# Schieb Report

## Ausgabe 2020.42

**schieb.de** News von Jörg Schieb. https://www.schieb.de

#### **Unbekannte SMS bei Android-Geräten identifizieren**

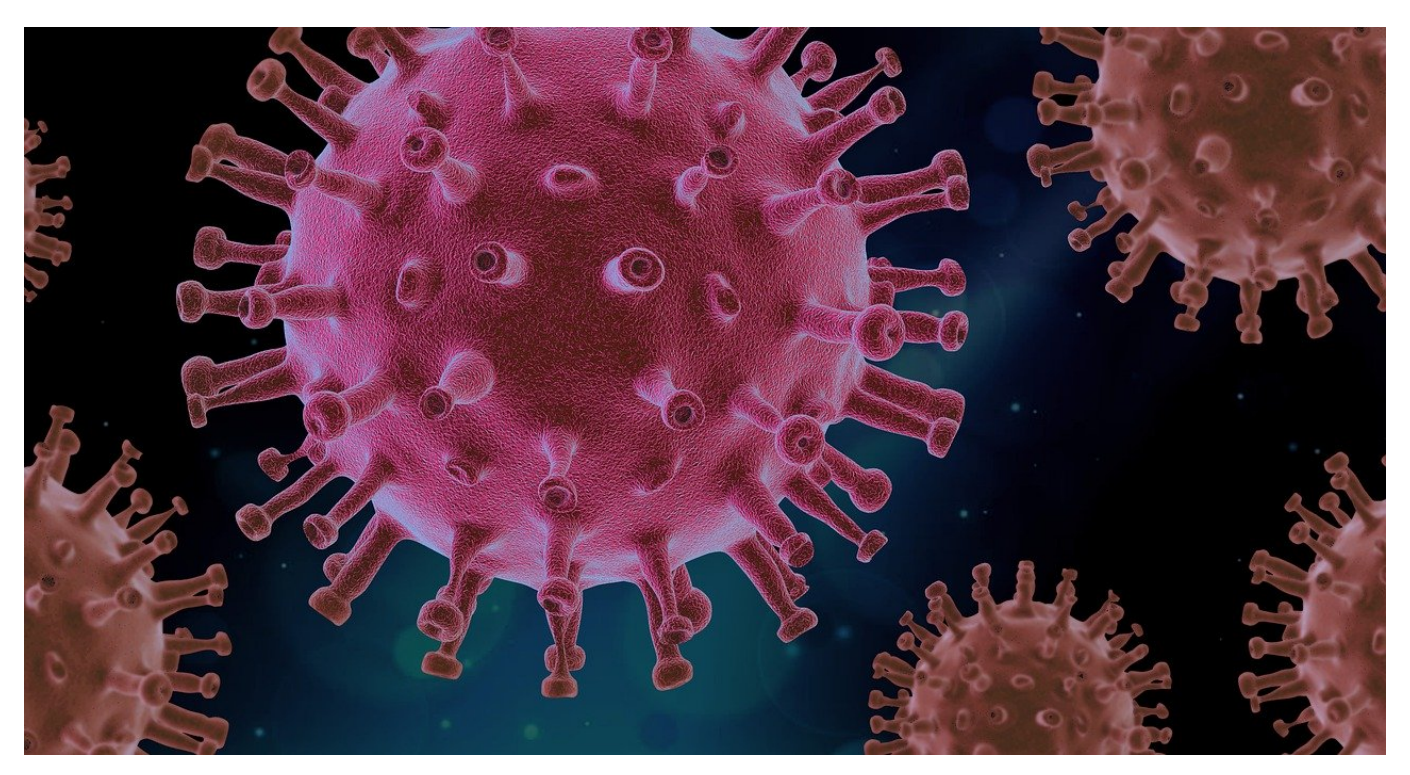

Ein technisches Gerät ist toll, wenn es funktioniert. So, wie Sie es vorgeben. Ein Eigenleben ist eher etwas, was verunsichert und nicht gewünscht ist. Beispielsweise SMS, die ohne Ihr zutun an unbekannte Nummern versendet werden, wie es bei Googles Android schon mal vorkommen kann. Das muss aber keine Malware sein, manchmal ist die Erklärung ganz einfach!

[Android](http://www.android.com) und die Google-Dienste versuchen im Standard, die Rufnummer Ihres Gerätes zu bestätigen. Dazu wird automatisch eine SMS gesendet, die Google mitteilt, dass Konto und Rufnummer/SIM noch miteinander verbunden sind.

#### CHIEB JÖRGIS

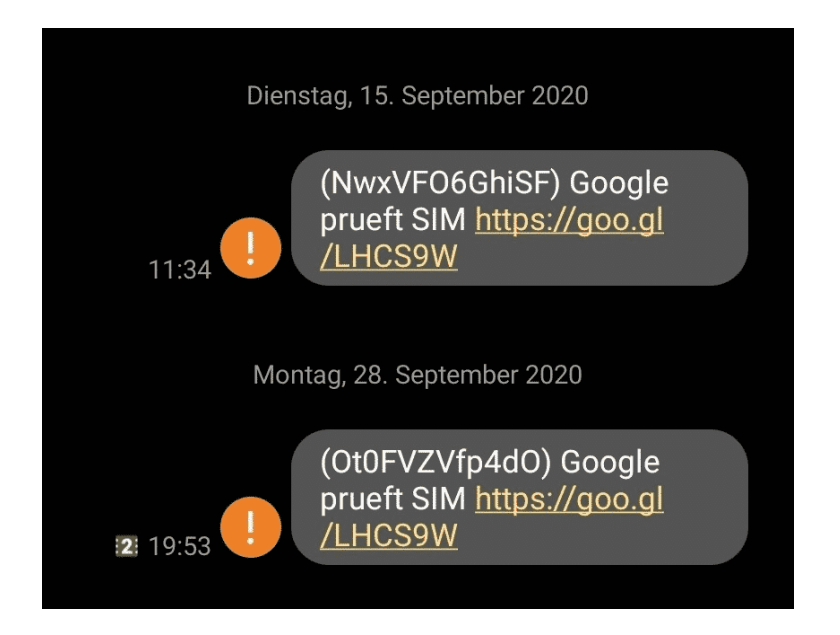

Normalerweise fällt Ihnen das nicht auf, weil der Prozess im Hintergrund läuft. Allerdings kann das schiefgehen, wenn beispielsweise die SIM-Karte nicht zum Senden/Empfangen von SMS aktiviert wurde. Dann kann die SMS nicht gesendet werden. Sie bleibt dann im Postausgang hängen.

Die automatische Bestätigung der Rufnummer können Sie ausschalten. Dazu gehen Sie in den Google-Einstellungen auf **Daten & Messaging** > **Telefonnummer des Gerätes**. Schalten sie die Funktion der Rufnummernbestätigung einfach aus. Dann haben Sie Ruhe vor weiteren SMS.

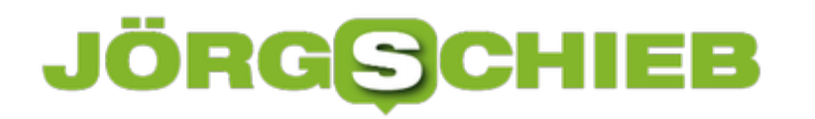

**schieb.de** News von Jörg Schieb. https://www.schieb.de

#### **Verwendung einer eSIM unter Android**

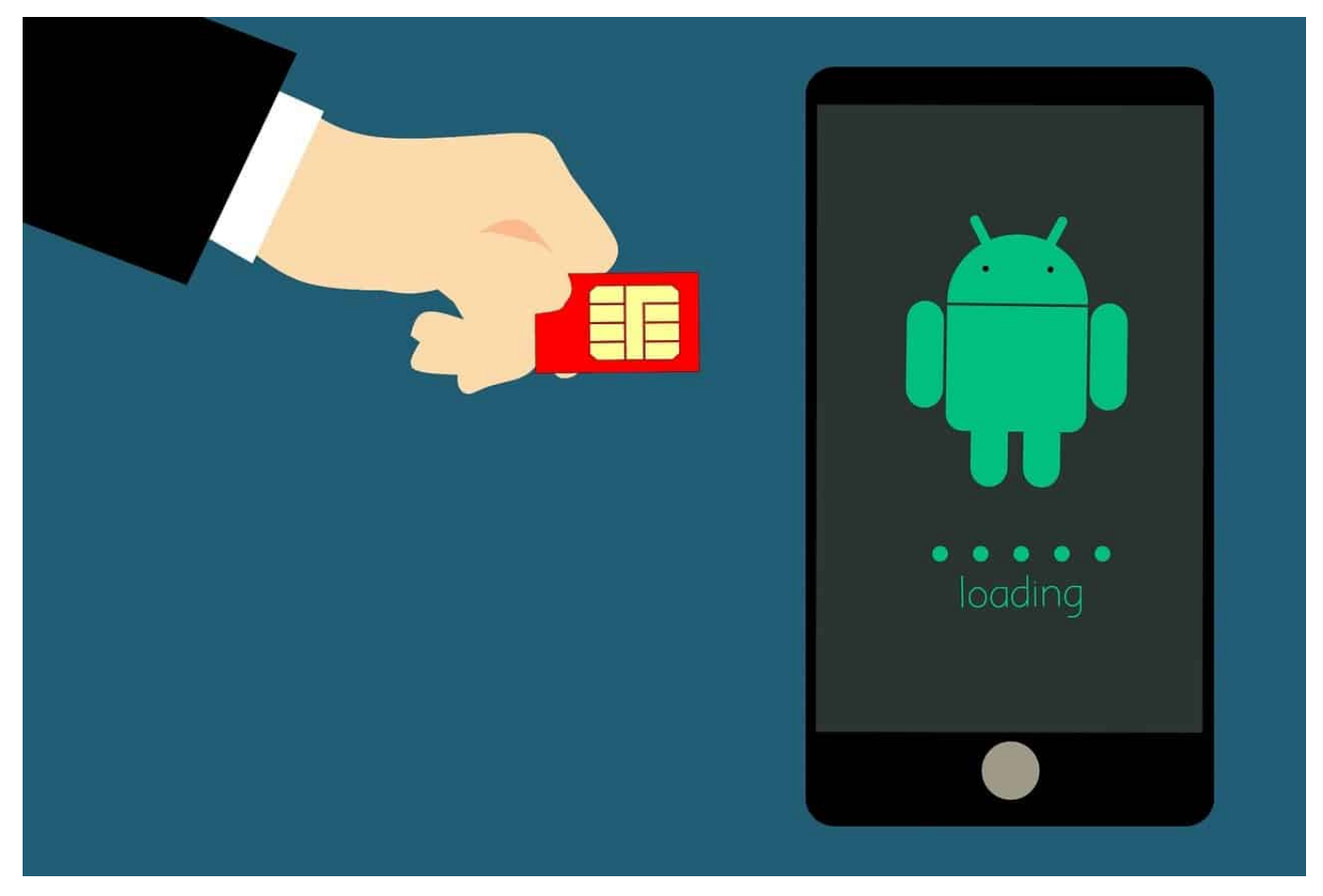

Die Idee ist simpel: Die Hardware eines Smartphones kann die Daten einer Telefonleitung selbst verwalten. Dazu bedarf es keiner physischen SIM-Karte, aus der das Telefon diese ausliest. Aus diesem Grund haben immer mehr Smartphones und Tablets neben dem klassischen SIM-Karten-Slot zusätzlich eine eSIM. Wie Sie diese einrichten, finden Sie hier. Wie Sie diese unter Android benutzen können, zeigen wir Ihnen in diesem Artikel.

Das sich Android-Geräte in der Menüstruktur immer ein wenig voneinander unterscheiden, suchen sie in den Einstellungen nach **SIM** und tippen Sie auf die Fundstelle für die SIM-Karten-Einstellungen. Wenn die eSIM bereits installiert ist, dann finden Sie diese neben der Standard-SIM als separaten Mobilfunktarif.

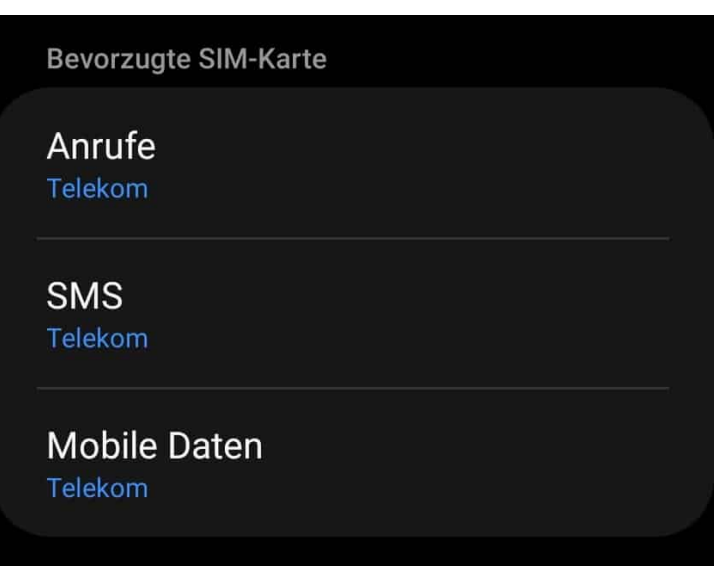

Unter **Bevorzugte SIM-Karte** können Sie eine Standardeinstellung für Anrufe, SMS und Mobile Daten festlegen. Diese werden angewendet, wenn Sie aus einer App eine der Funktionen starten und damit nicht über den jeweiligen Systemdialog gehen. Bei den mobilen Daten legen Sie fest, welche SIM-Karte Sie für den Zugriff auf das Internet benutzen wollen. Das gilt dann, wenn keine WLAN-Verbindung verfügbar ist.

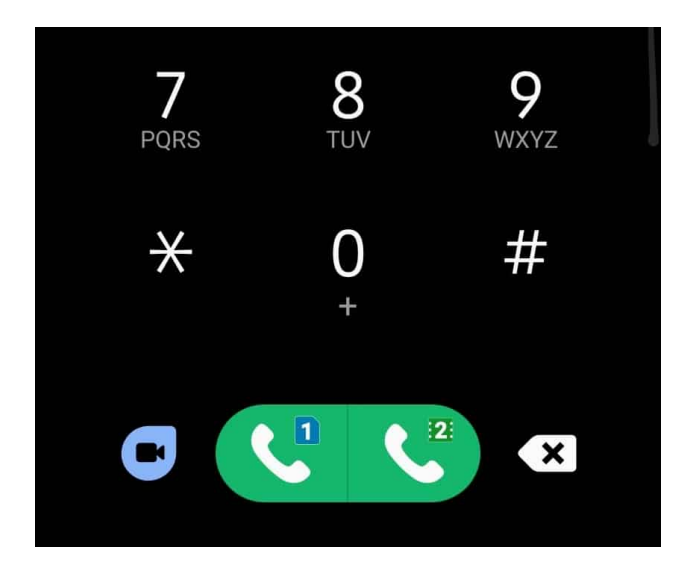

Abweichend von den Standard-Einstellungen haben Sie dann in den SMS- und Telefondialogen immer die Möglichkeit, zwischen den beiden SIM-Karten auszuwählen.

**schieb.de** News von Jörg Schieb. https://www.schieb.de

#### **Sky GO auf dem Fernseher anschauen**

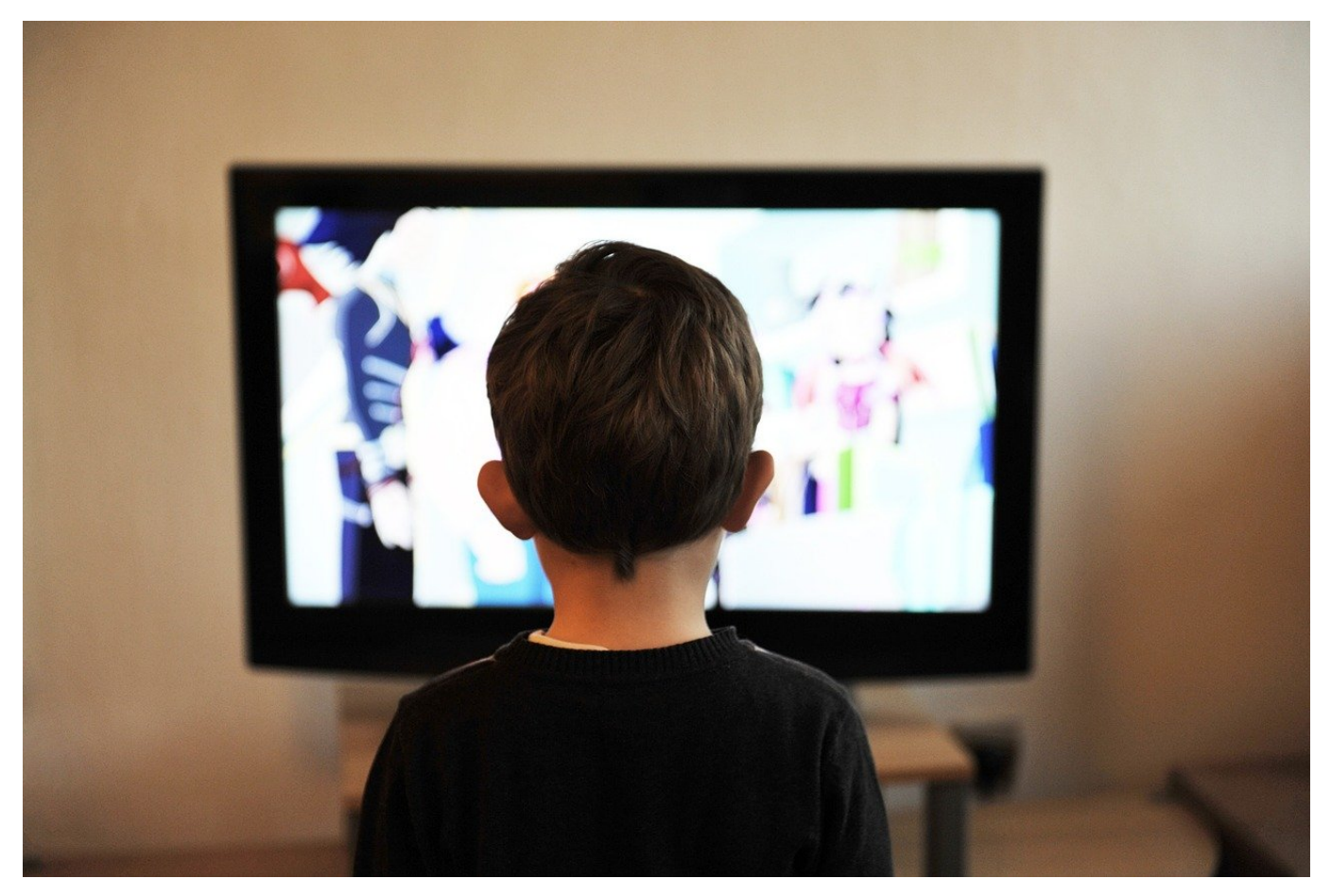

Wollen Sie aktuelle Sportereignisse live anschauen? Dann bleibt Ihnen wenig anderes übrig, als ein Sky-Abo abzuschließen. Auch wenn andere Anbieter wie DAZN oder Amazon Video habe einige Sendungen im Programm, das Gros aber gibt´s beim Premiere-Nachfolger Sky. Der bietet mit Sky GO auch eine mobile App an, mit der Sie ohne Receiver unterwegs schauen können. Leider zumindest auf den ersten Blick - nicht auf einem Fernseher. Die Lösung des Problems lesen Sie hier!

Auf Grund der unterschiedlichen Inhalte auch aus dem Unterhaltungsbereich (Filme, Serien, Konzerte) hat Sky das Erfordernis, die Nutzung möglichst nur an einem einzigen Gerät zu erlauben. Starten Sie die Sky-App und versuchen Sie von Ihrem iPad oder Android-Tablet per Chomecast oder AirPlay auf einen Fernseher zu streamen, dann bekommen Sie eine Fehlermeldung. Die App erkennt, dass der Bildschirm "abgefilmt" wird und verweigert die Funktion.

#### **JÖRGSC** lieb

**schieb.de** News von Jörg Schieb. https://www.schieb.de

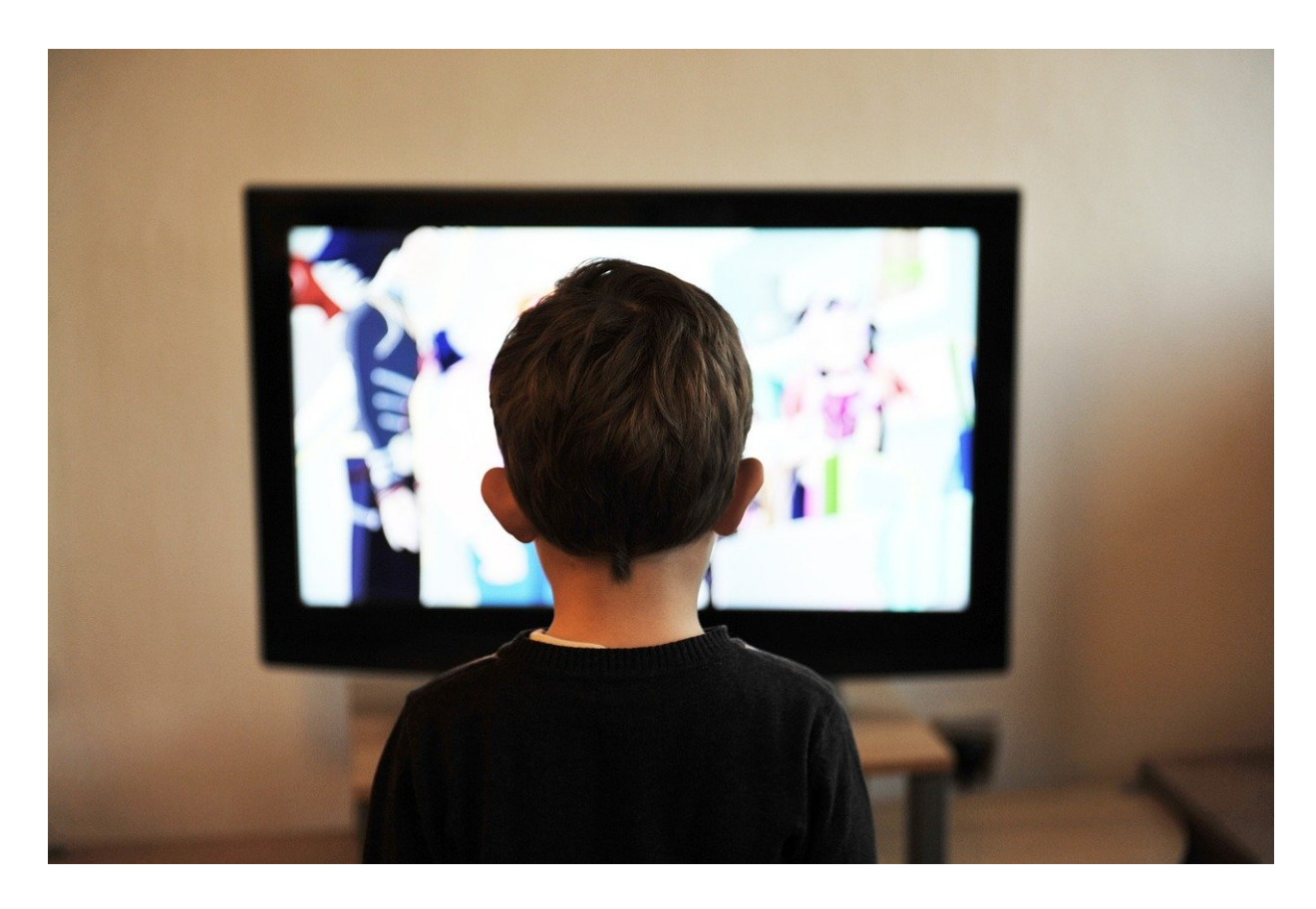

Kein Grund, die Flinte ins Korn zu werfen: Wenn Sie ein Notebook haben, dann starten Sie die Sky-App darauf. Schließen Sie es dann per HDMI-Kabel an der Fernseher an. Um sicherzustellen, dass die App nur auf einem Bildschirm läuft, drücken Sie **Windows** + **P** und wählen Sie dann **Nur zweiter Bildschirm**. Damit wird das Display des Notebooks ausgeschaltet und die App erkennt nur einen Monitor. Damit läuft sie dann problemlos!

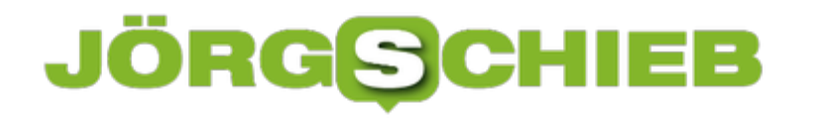

**schieb.de** News von Jörg Schieb. https://www.schieb.de

#### **Verwenden der Google Such-Historie**

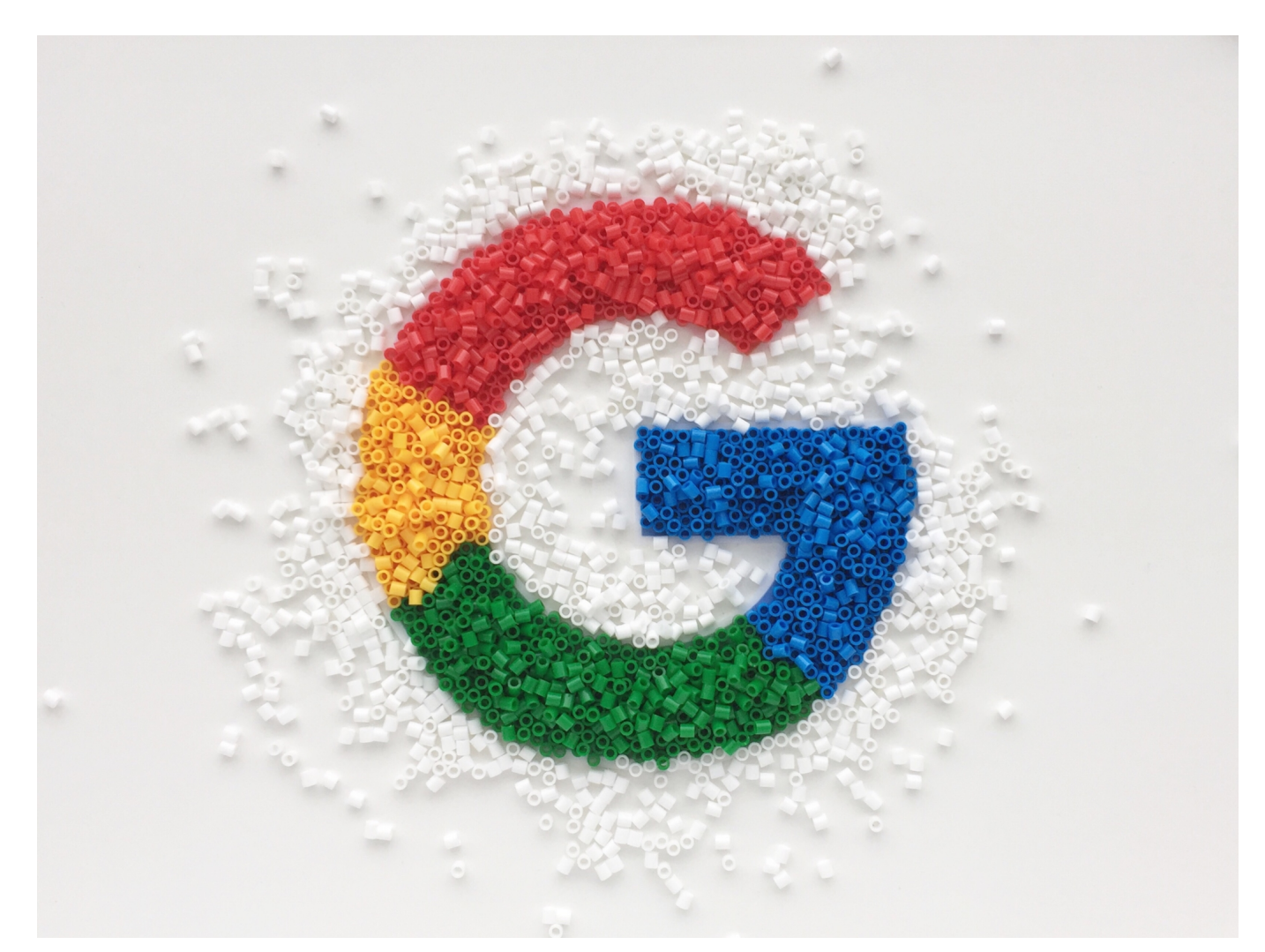

Die Arbeit am PC wird immer schnelllebiger: Sie bearbeiten ein Dokument, dann suchen Sie etwas im Internet, dann kommt eine E-Mail in den Posteingang, auf die Sie reagieren müssen. Der nächste Termin wartet, sie chatten in Teams, machen einen neuen Termin, und so weiter. Irgendwann geht ihnen das Chaos auf Ihrem Bildschirm auf die Nerven. Überflüssige Fenster werden geschlossen, und dann stellen sie fest, dass Ihnen die wichtige Websuche abhanden gekommen ist. Keine Sorge, das bekommen wir wieder hin!

Die Herausforderung an den Suchmaschinen wie Google ist, dass die Suchergebnisse von vielen Faktoren abhängig sind. Vor allem von den Suchbegriffen.

Geben Sie auch nur ein Wort anders ein, dann bekommen Sie andere Fundstellen angezeigt. Und da ist dann vielleicht der tolle Link, den Sie benutzen wollten, nicht

mehr dabei. Da hilft es - zumindest bei Google - wenn Sie die Such-Historie nutzen. Die ist im Standard eingeschaltet. Melden Sie sich einmal mit Ihrem Standard-Browser mit Ihrem Google-Konto an, dann werden alle Suchanfragen mitgeschnitten.

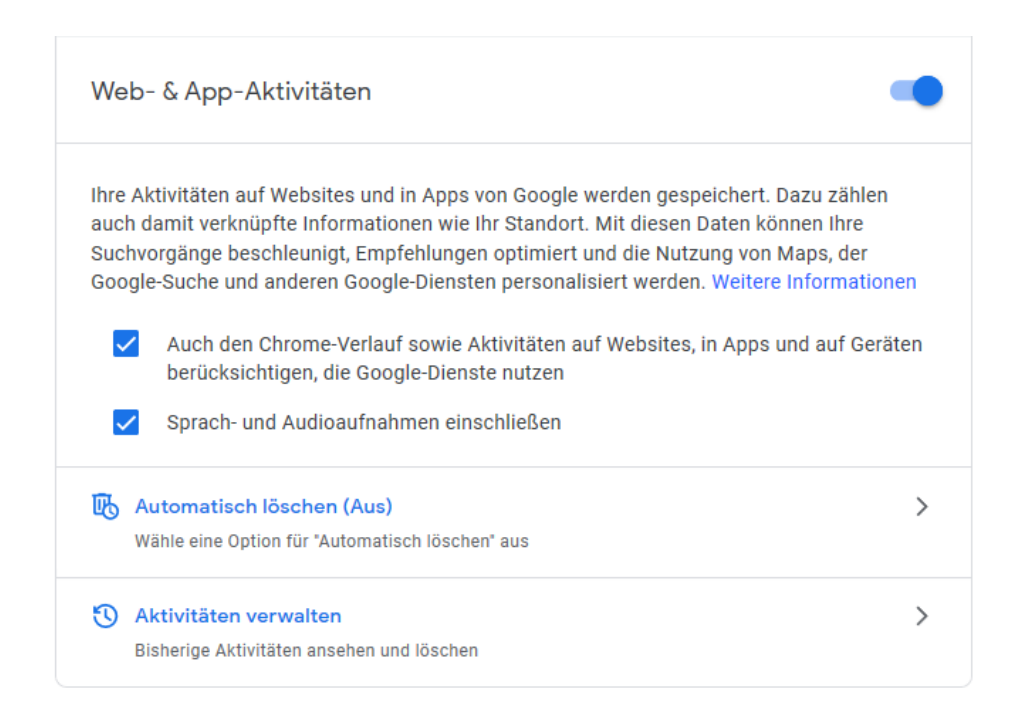

Um den Suchverlauf einsehen zu können, klicken Sie auf der Google-Seite auf Ihr Kontobild, dann auf **Google-Konto verwalten** > **Daten und Personalisierung** > **Aktivitätseinstellungen verwalten** > **Aktivitäten verwalten**. Google zeigt Ihnen nun ihre Web-Aktivitäten an. Darin finden Sie auch die durchgeführten Suchen. Kopieren Sie sich den Suchbegriff und starten Sie die Suche dann erneut.

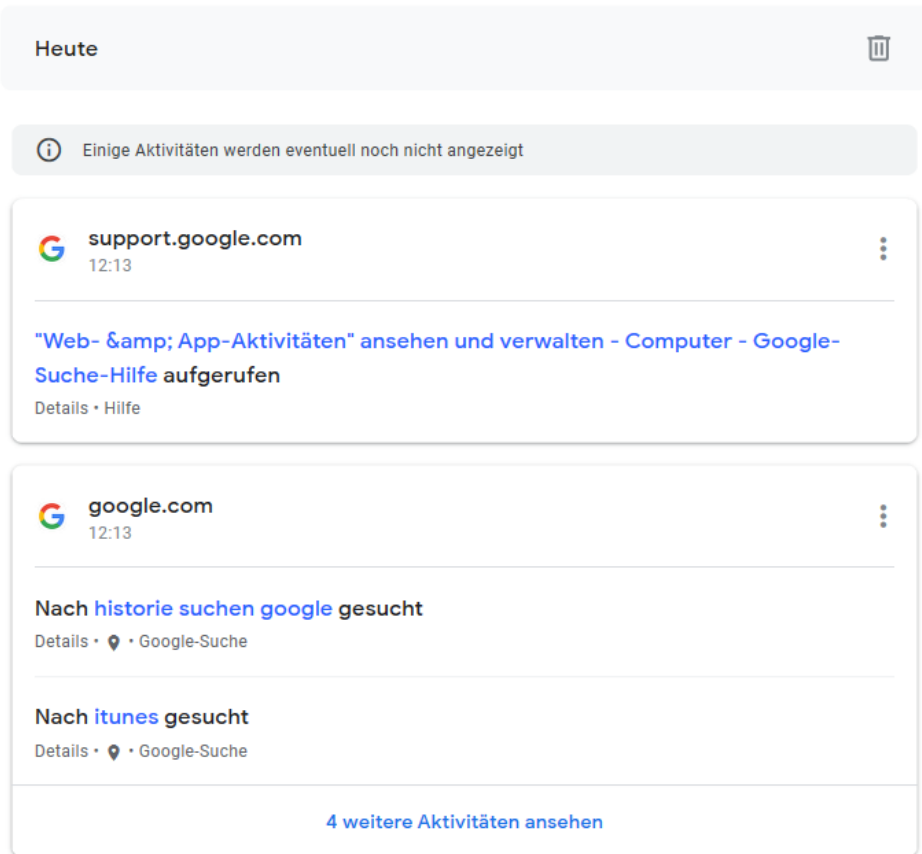

**schieb.de** News von Jörg Schieb. https://www.schieb.de

#### **CarPlay Kabellos: CARPLAY2Air**

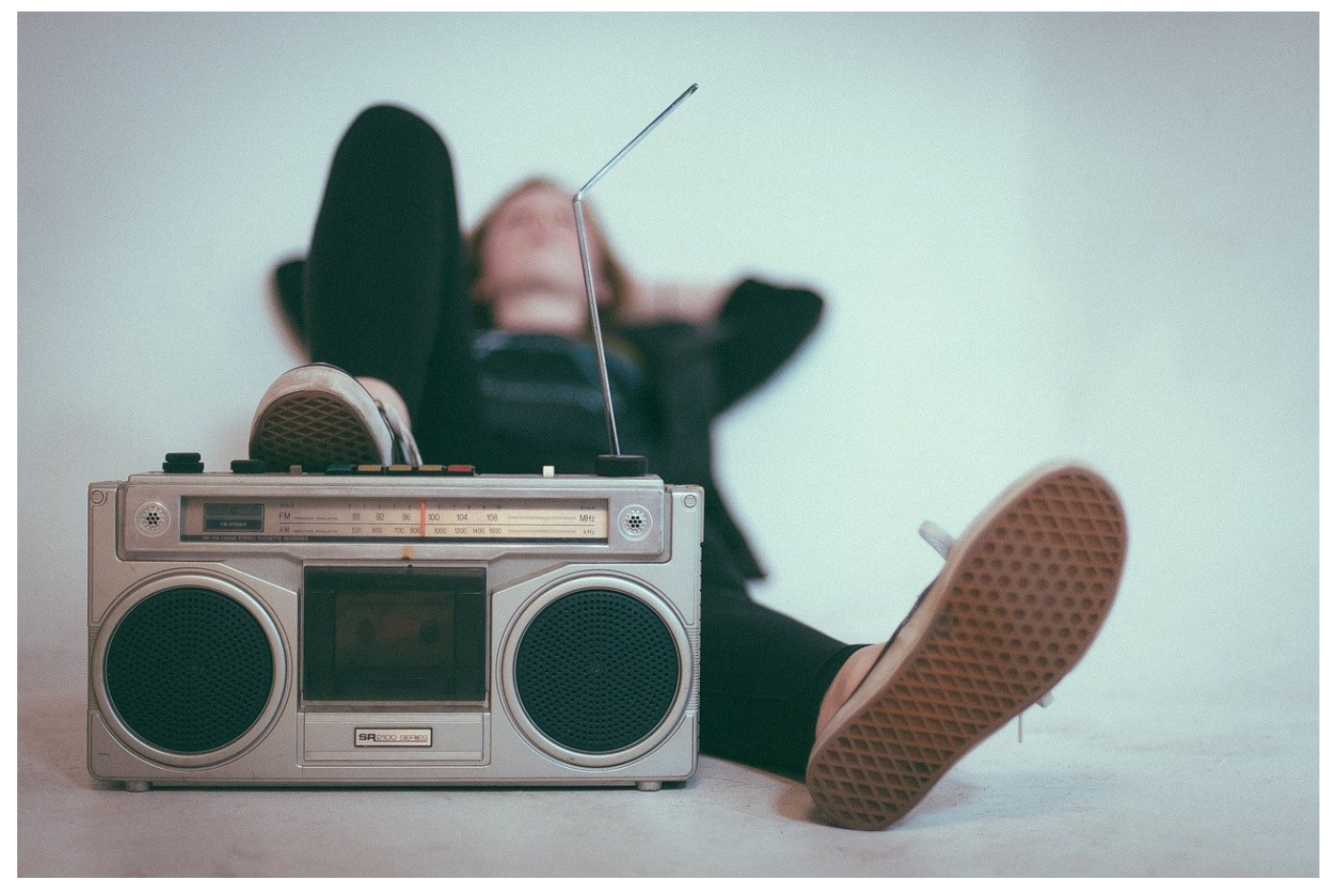

Mittlerweile haben viele Fahrzeuge schon ab Werk die Anbindung an ein iPhone. CarPlay nennt Apple die Funktion. Damit wird quasi der Bildschirm des iPhones für das Entertainmentsystem des Fahrzeugs aufbereitet und darauf dargestellt. Funktionen wie die iTunes-Musikwiedergabe und die Navigation lassen sich dann darüber ausführen. Leider geht das meist nur via Kabel. Wir zeigen Ihnen eine Alternative!

CarPlay an sich ist durchaus in der Lage. kabellos zu kommunizieren, allerdings unterstützen die Entertainment-Systeme der Fahrzeuge das leider noch nicht. Zeit für den Auftritt des CARPLAY2Air-Adapters, das circa bei EUR 110,- liegt. Das erinnert optisch an ein HDMI-Adapter. Der USB-Stecker wird in den ISB-Anschluss des Autos gesteckt, der mit CarPlay ausgestattet ist. Beim ersten Start sehen Sie eine Meldung auf dem Bildschirm Ihres Fahrzeugs, der alle Bluetooth-Telefone anzeigt. Wählen Sie mit dem Controller des Fahrzeugs Ihr iPhone aus.

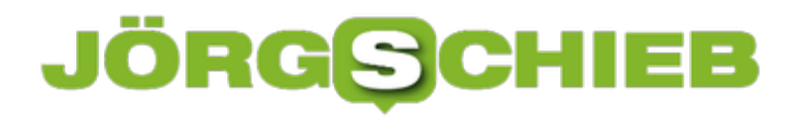

**schieb.de** News von Jörg Schieb. https://www.schieb.de

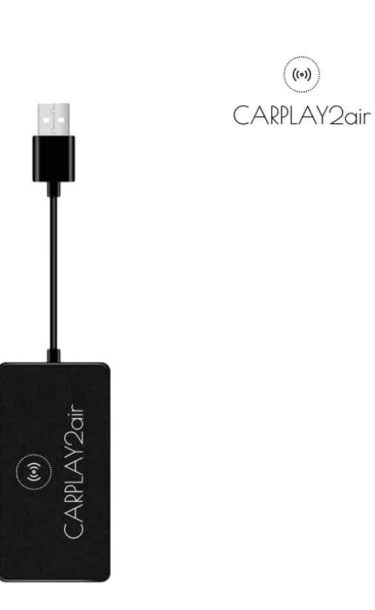

Das CARPLAY2Air-Adapter koppelt sich dadurch mit dem iPhone. Danach findet die Kommunikation nicht mehr per Bluetooth, sondern über WLAN statt. Bis auf einige kurz angezeigte Meldungen beim Wiederaufbau der Verbindung merken Sie keinen Unterschied zum verkabelten CarPlay.

Aktualisieren Sie das Update regelmässig: Wenn die Verbindung besteht, dann gehen Sie über Safari auf dem iPhone auf die Adresse 192.168.50.2. Das ist der Webserver des Adapters, über den Sie das Update installieren können.

**schieb.de** News von Jörg Schieb. https://www.schieb.de

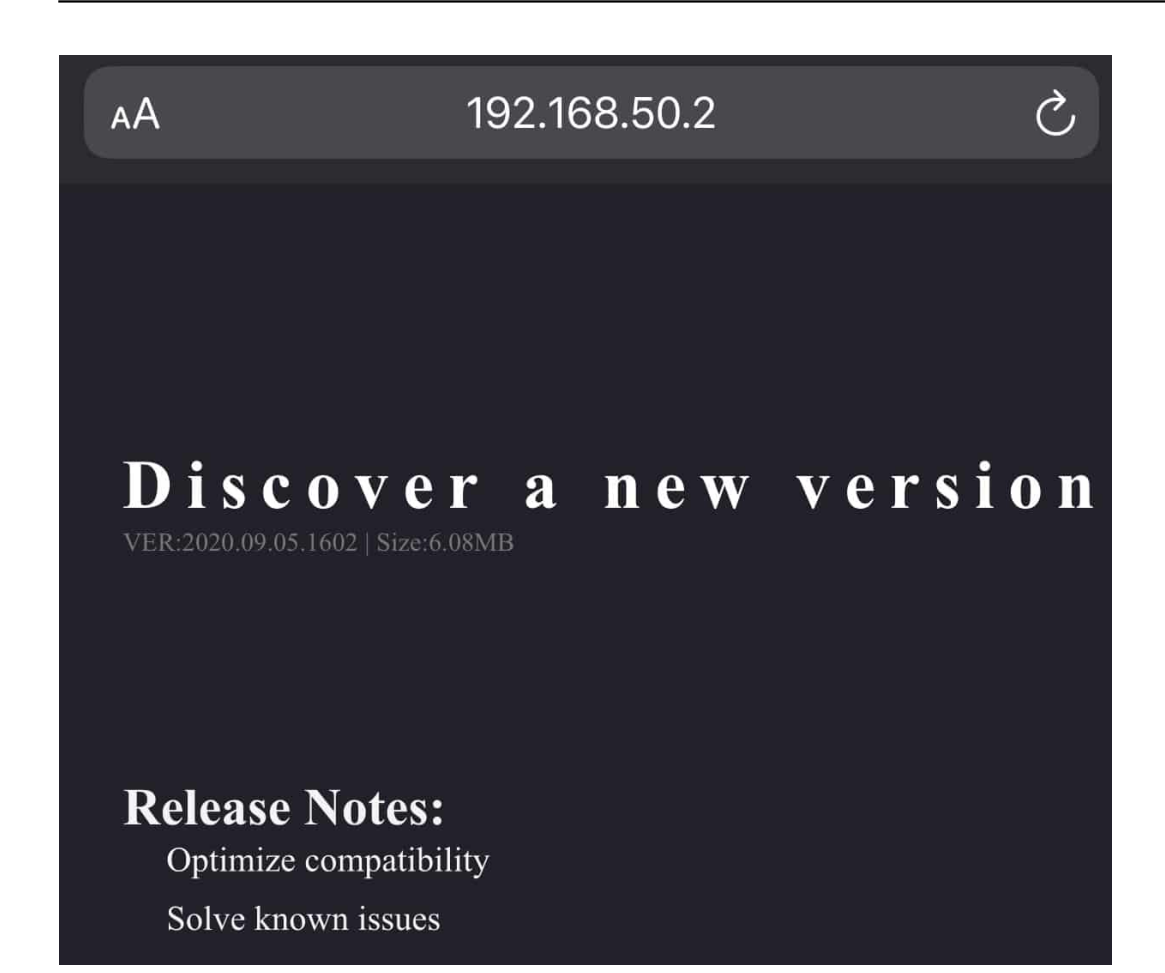

**schieb.de** News von Jörg Schieb. https://www.schieb.de

#### **Aufbauen einer Telefonkonferenz bei iOS**

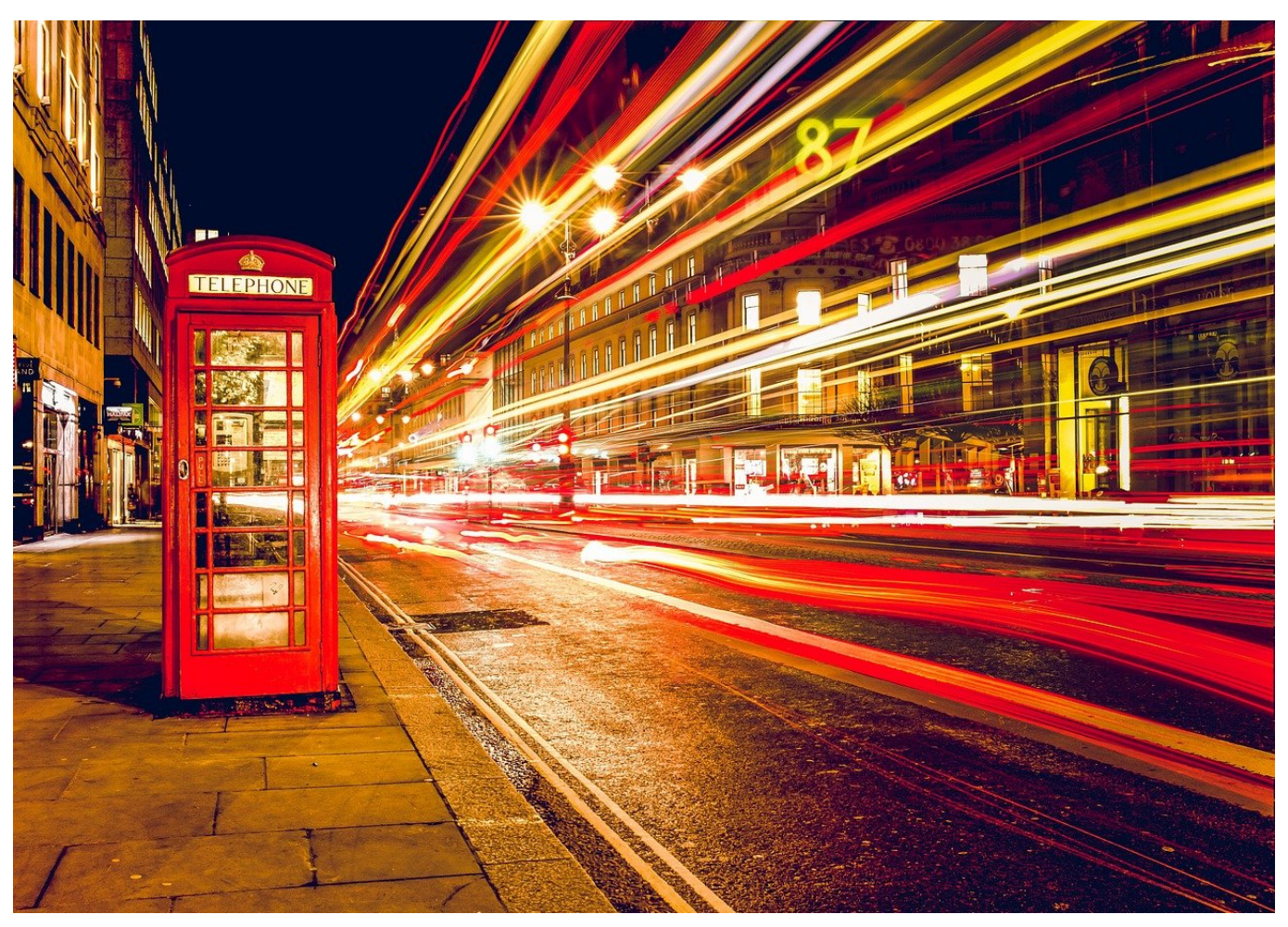

Normalerweise telefonieren Sie mit einem Gesprächspartner. Schnell kommt in einem solchen Gespräch aber dann Klärungsbedarf auf, der mit einem weiteren Teilnehmer geklärt werden muss. Wenn Sie nun das eine Gespräch beenden und den anderen Teilnehmer anrufen (und dann wieder den ersten kontaktieren), dann machen Sie sich zu viel Arbeit. Wir zeigen Ihnen, wie es einfacher geht!

Auch wenn sich Videokonferenzen via Teams und Zoom mittlerweile keine Besonderheit mehr sind, so kompliziert müssen Sie es sich gar nicht machen! Schon die normale Telefonfunktion von iOS bietet die Möglichkeit, einen weiteren Teilnehmer zu einem Telefonat hinzuzuholen. Dazu tippen Sie auf **Anruf hinzufügen**. iOS öffnet nun den normalen Wähldialog, in dem Sie einen Kontakt auswählen oder die Rufnummer. Wenn die Verbindung aufgebaut ist, tippen Sie auf dier Schaltfläche **Konferenz**, um die beiden Gespräche miteinander zu verbinden.

**schieb.de** News von Jörg Schieb. https://www.schieb.de

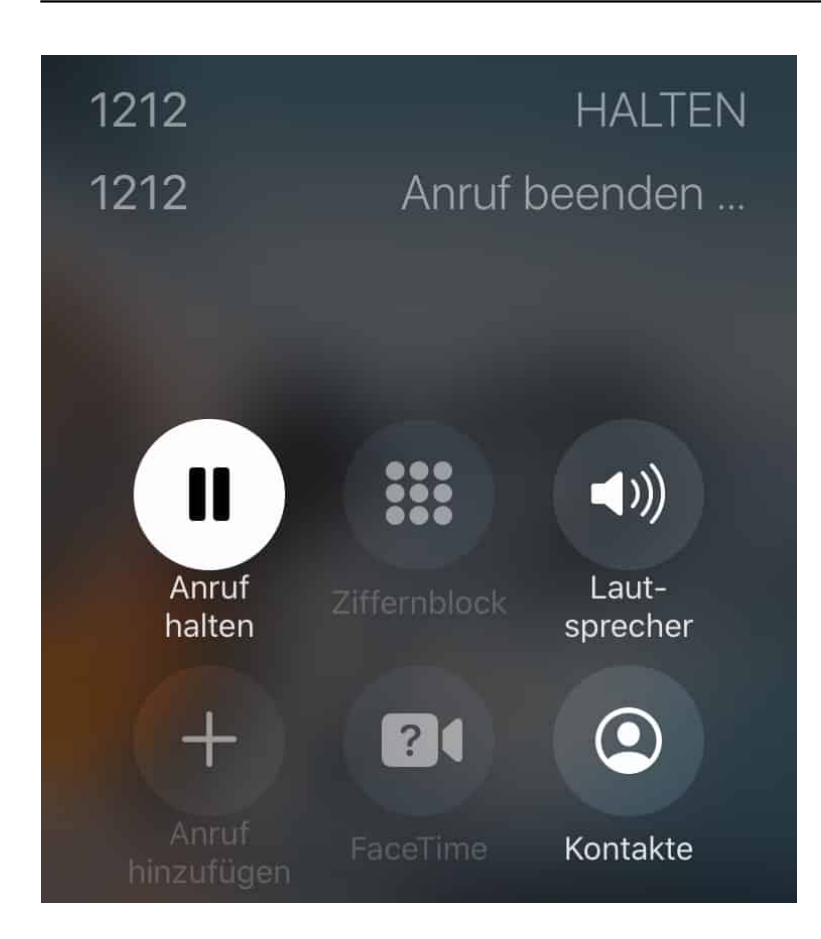

Alle Teilnehmer befinden sich nun in einem virtuellen Konferenzraum und können direkt miteinander sprechen. Tippen Sie auf **Wechseln**, um zwischen Teilnehmern zu wechseln und alleine mit diesen zu sprechen. In einem solchen Einzelgespräch können Sie dann auch die Verbindung mit diesem Teilnehmer beenden.

Wenn Sie die Auflegen-Taste drücken, dann beenden Sie immer die komplette Konferenz.

**schieb.de** News von Jörg Schieb. https://www.schieb.de

#### **Familiensteuerung unter iOS**

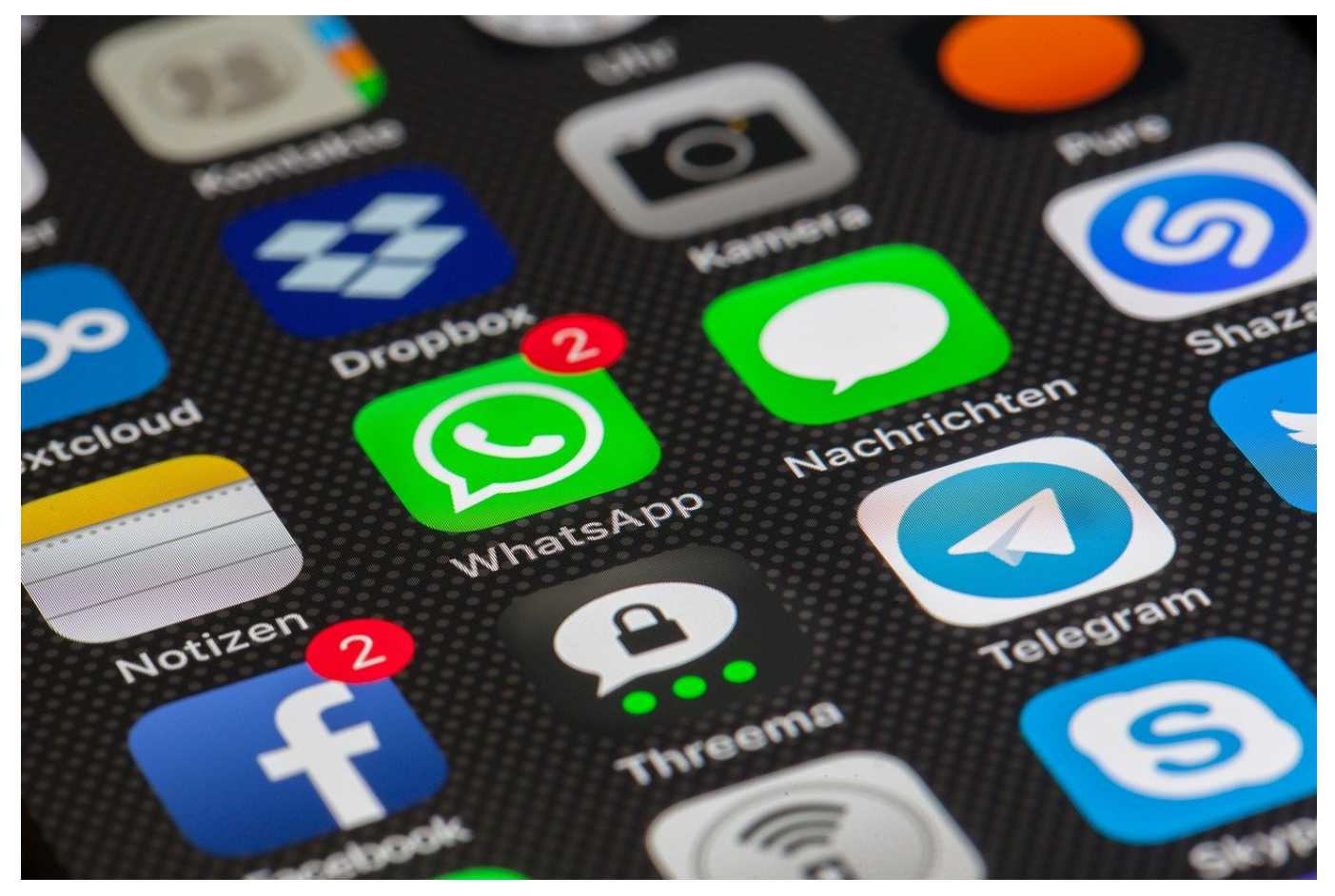

Die Familienfunktion von iOS ist eine tolle Idee: Zum einen können Familien gemeinsam Apps nutzen, die nur eines der Familienmitglieder gekauft hat. Ohne weitere Kosten! Hinzu kommt, dass Sie für Ihre Kinder den zugriff auf Apps über die Familienfreigabe regulieren können. Wollen diese dann eine App herunterladen, muss ein Erziehungsberechtigter das freigeben. Dumm nur, wenn dass nicht für beide Eltern gilt!

Idealerweise sollte die Freigabeanforderung ja an die Eltern gehen. Wer gerade Zeit hat, schaut sich die in Frage kommende App an und gibt sie im Idealfall frei, damit das Kind sie laden kann. Nahezu unerkannt hat iOS aber eine Standardeinstellung, die das verhindert: Der Organisator der Familie ist automatisch der Erziehungsberechtigte. Der zweite Erwachsene (und jeder weitere) sind zwar ohne Einschränkungen für die Nutzung von Apps, aber nicht automatisch Erziehungs- und Freigabeberechtigte.

**schieb.de** News von Jörg Schieb. https://www.schieb.de

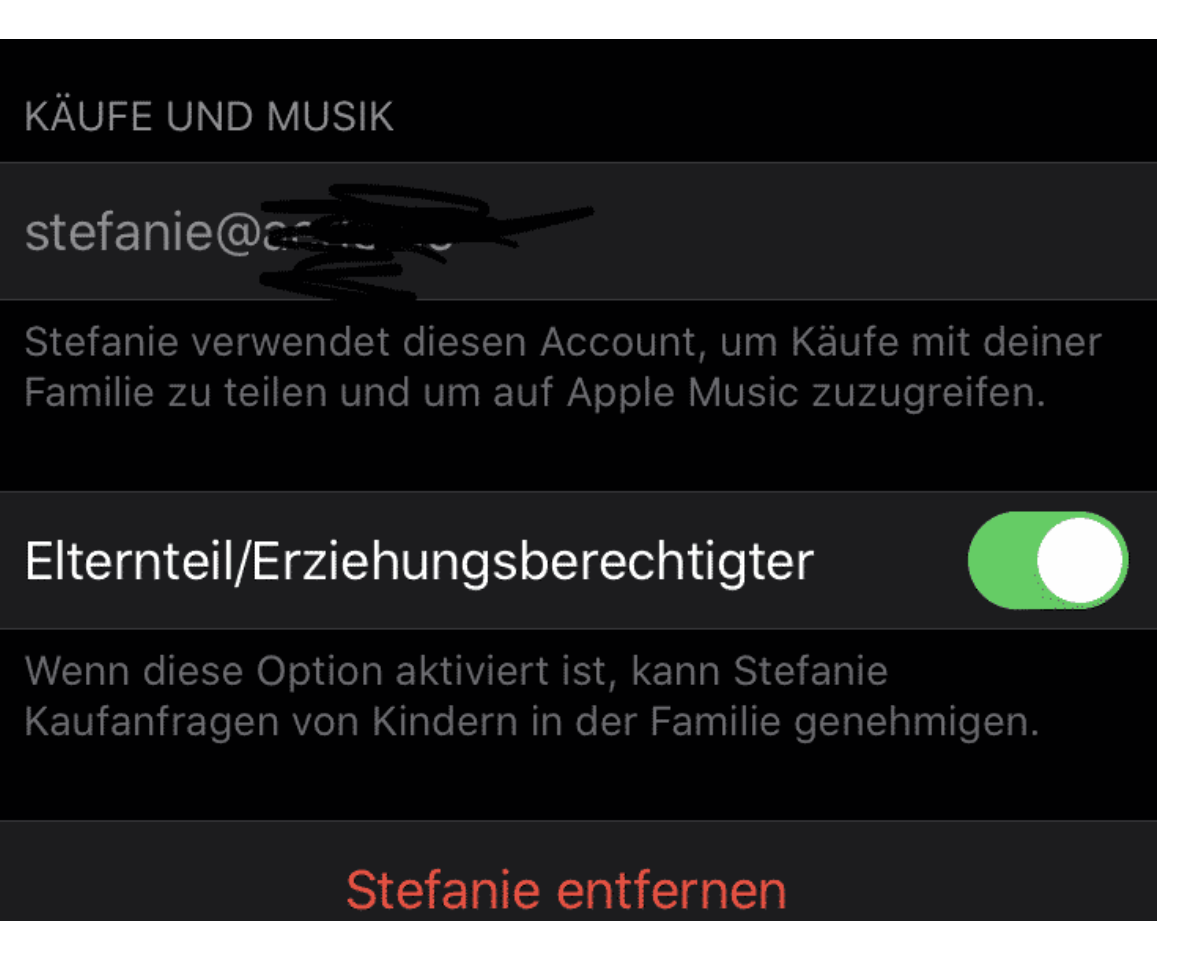

Um das zu erreichen, tippen Sie auf **Einstellungen** > **Ihr iCloud-Konto** > **Familienfreigabe** und dann auf jeden Benutzer, der Elternteil sein soll. In der Mitte des Bildschirms finden Sie einen Schalter. Aktivieren Sie **Elternteil/Erziehungsberechtigter**. Die Freigabe-Anfragen für Apps und Musik gehen dann an jeden, bei dem diese Option aktiviert ist.

**schieb.de** News von Jörg Schieb. https://www.schieb.de

#### **ARD/ZDF-Onlinestudie: Mehr Video, weniger Text**

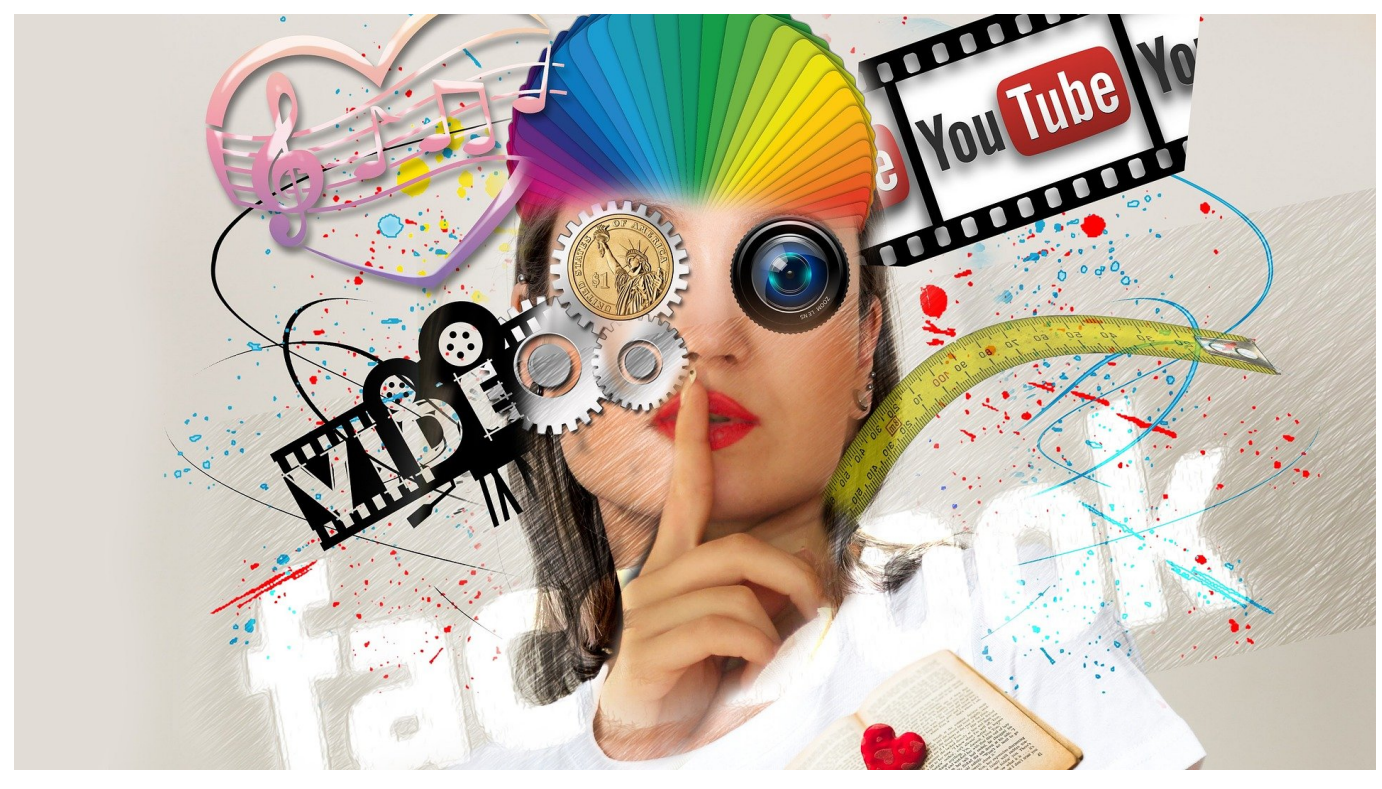

Einmal im Jahr ermitteln ARD und ZDF in der Onlinestudie das Onlineverhalten deutscher Nutzerinnen und Nutzer. Repräsentativ und unabhängig. Eine Überraschung gibt es auf jeden Fall: Zum ersten Mal nutzen mehr Menschen täglich Instagram als Facebook. Damit hat sich Instagram in Deutschland vor Facebook geschoben. Nicht die einzige interessante Entwicklung.

In der ARD/ZDF-Onlinestudie wird jedes Jahr ermittelt, wie viel Zeit die Menschen online verbringen – und auf welche Art und Weise. Eins kann man definitiv sagen: Instagram ist populärer geworden...

15% der Deutschen nutzen täglich Instagram, bei Facebook sind es nur noch 14%. Das ist ein deutlicher Abfall, denn vor einem Jahr waren es noch 21%. Bedeutet also, dass Facebook ganz offensichtlich erheblich an Aufmerksamkeit und damit auch Bedeutung verliert, zumindest bei uns in Deutschland. Und nicht nur die Zahl der täglichen Nutzer ist zurückgegangen, sondern auch die der monatlichen: Vor einem Jahr waren es noch 35% der Deutschen, dieses Jahr nur noch 32%. Die Deutschen scheinen also deutlich skeptischer zu sein, was Facebook anbelangt. Allerdings gehört Instagram auch zum Facebook-Konzern. Es ist nicht so, dass man dem Datenkraken entgeht, wenn man von Facebook zu Instagram wechselt.

**schieb.de** News von Jörg Schieb. https://www.schieb.de

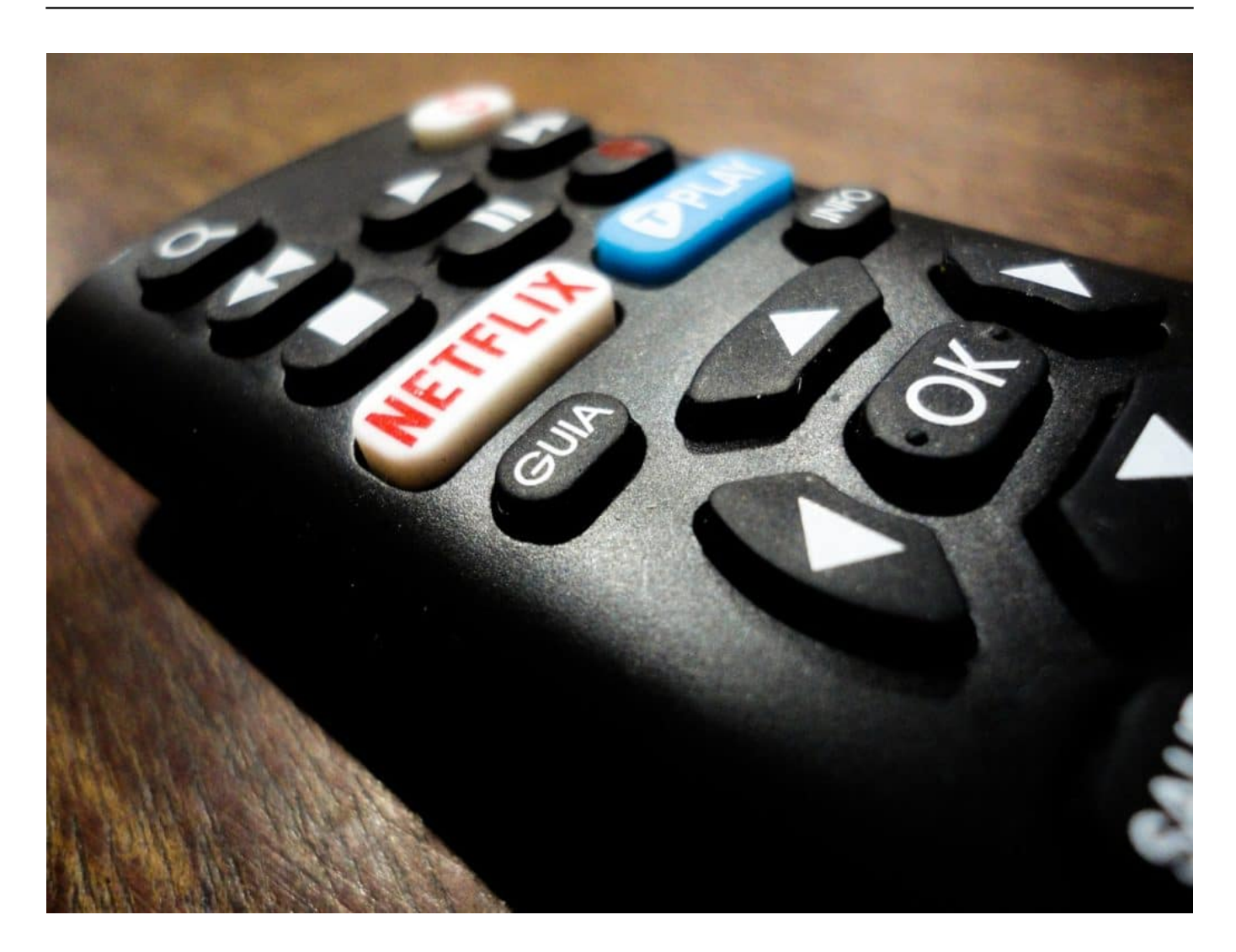

#### **Instagram auf dem Vormarsch**

Darauf gibt die ARD/ZDF-Onlinestudie keine Auskunft. Allerdings kann man sagen: Die deutschen User sind deutlich kritischer als in anderen Ländern. Die ständigen Negativ-Überschriften im Zusammenhang mit Facebook haben möglicherweise Niederschlag gefunden. Es lässt sich ja eindeutig feststellen, dass Hass, Hetze und Manipulationen auf Instagram ein deutlich geringeres Problem sind als auf Facebook.

Auf Instagram geht es scheinbar gesitteter zu. Wir haben auf Facebook andere Probleme -- das haben wir ja gehört --, aber Fake-News, Hass und Hetze sind hier ein kleineres Problem. Das macht Instagram offensichtlich sympathischer und vertrauenswürdiger als Facebook. Am Ende kann es Mark Zuckerberg sein, so lange die Menschen in einem der Netzwerke von Facebook bleiben.

#### **Twitter weniger wichtig als gefühlt**

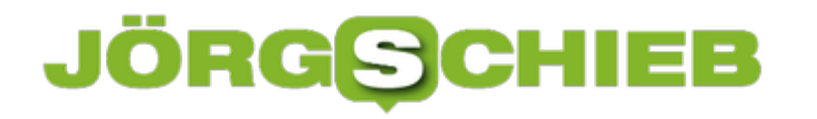

Genug von Instagram – die Onlinewelt ist ja noch ein bisschen bunter. Die ARD/ZDF-Onlinestudie hat noch mehr Erkenntnisse zutage getragen.

Interessant ist zum Beispiel **Twitter:** Nur 8% der Deutschen nutzen Twitter monatlich(!). Das ist mehr als ein Jahr zuvor. Aber: 8%!? Wir Journalisten reden ständig über das, was auf Twitter los ist – aber es ist eine Blase. Wir sind halt selbst dort. Doch nur ein sehr geringer Teil der "normalen" Menschen nutzt Twitter. Das müssen wir uns auch mal klar machen.

Selbst TikTok ist jetzt nicht das Riesending: Nur 13 Prozent in der Gruppe der 14 bis 29Jährigen nutzt monatlich TikTok. Man könnte den Eindruck haben, es wäre deutlich mehr. Deswegen ist die ARD/ZDF-Onlinestudie auch so interessant: Einige Dinge werden auf den Boden der Tatsachen geholt.

**schieb.de** News von Jörg Schieb. https://www.schieb.de

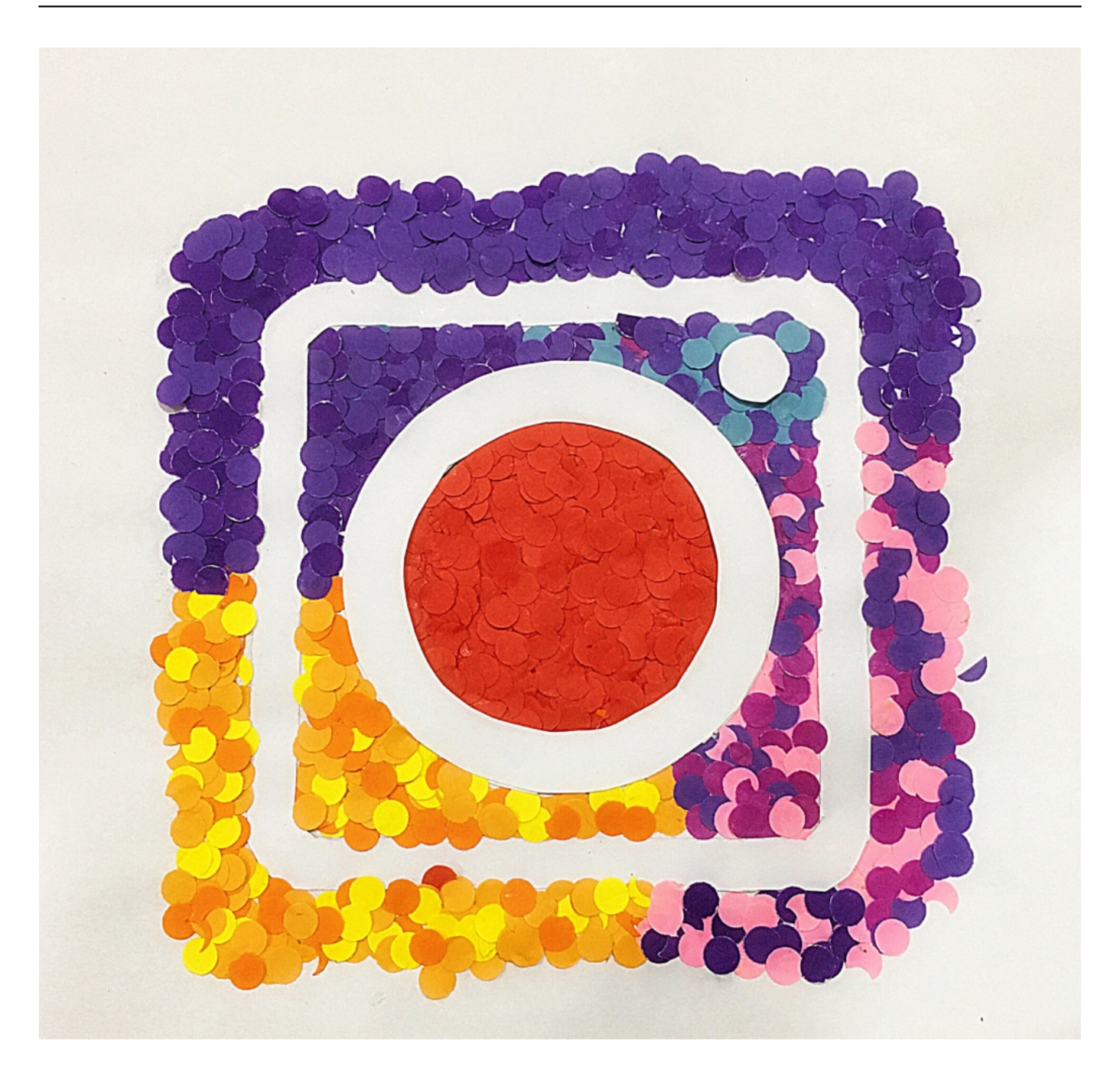

#### **Video, Streaming und Mediatheken auf dem Vormarsch**

Klarer Trend ist: Video gewinnt, Text verliert. 17% der Deutschen nutzen mittlerweile täglich Streamingdienste für Videos. 16% Streamingdienste für Musik. Tendenz: Steigend – und das seit Jahren. Klar, es werden auch immer mehr Streamingdienste, die um die Gunst der Zuschauer buhlen. Das kostet aber viel Zeit und geht laut Studie eindeutig von Texten im Netz ab. Die werden weniger gelesen. Texte auf Websites und in Apps – da ging der Konsum auf acht Prozent monatliche Nutzung zurück. Die Mediatheken der ÖR werden gut genutzt: Rund die Hälfte der Deutschen nutzt mindestens einmal im Monat die Mediatheken.

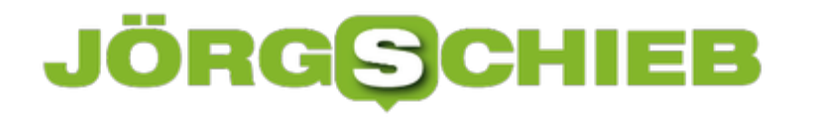

Ältere eher als jüngere.

Bilder siegen. Das sieht man an Instagram, am Videokonsum allgemein, am Streaming und an der Nutzung der Mediatheken. Wir leben in einer Welt voller Bilder... Das ist schade, denn Bilder sind schön – lassen sich aber nicht lesen und sind in der Regel nicht so anspruchsvoll. Und ich persönlich nehme mit: Pseudo-Riesen wie Twitter und TikTok sind eigentlich gar keine.

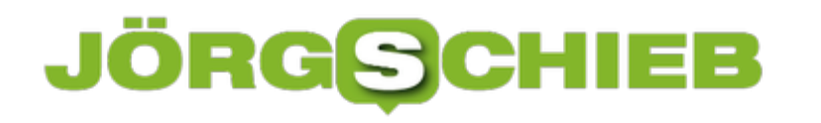

#### **Weg mit der Vorratsdatenspeicherung, her mit einer guten Lösung!**

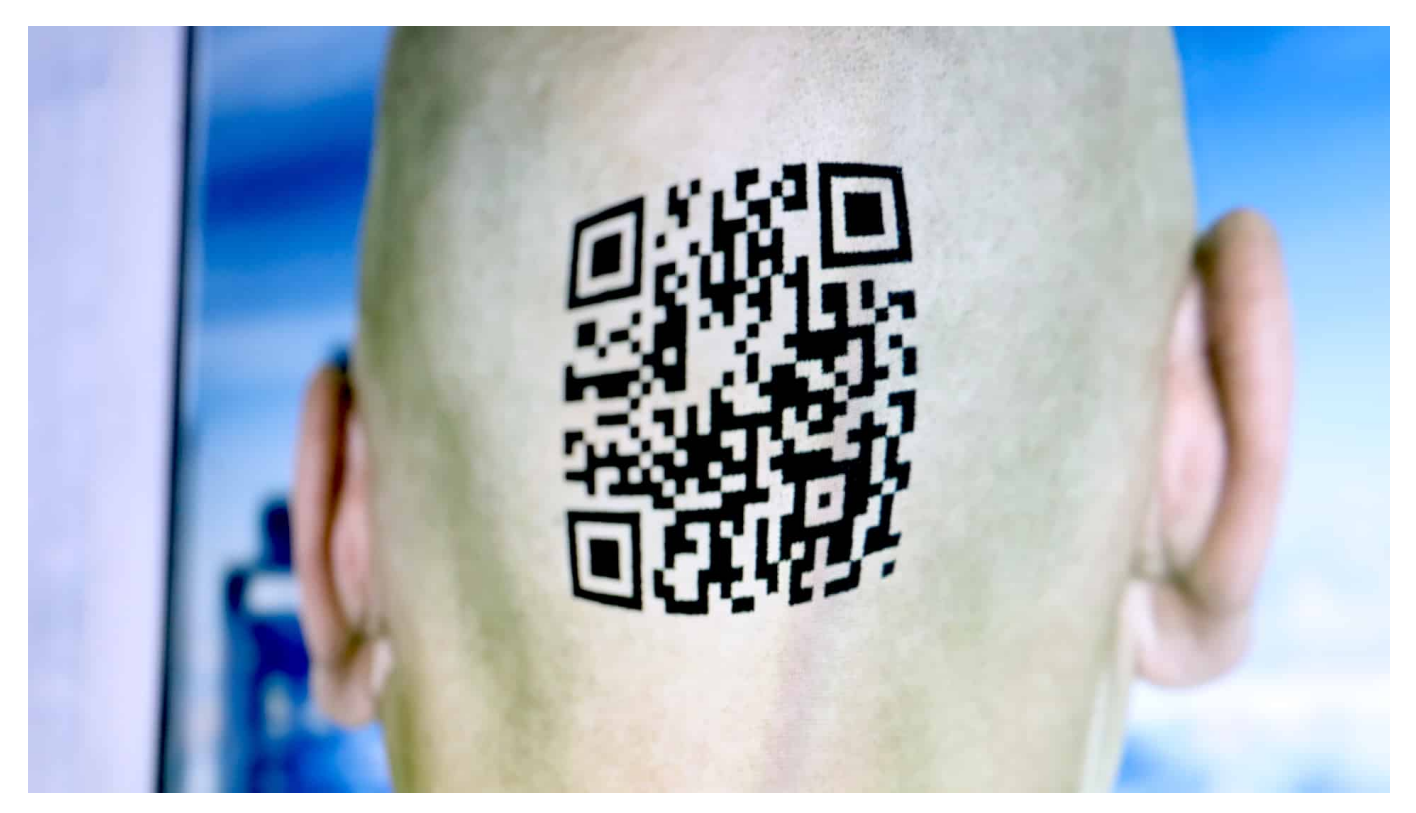

**Und ewig grüßt das Murmeltier: Die Vorratsdatenspeicherung (VDS) wird immer wieder diskutiert, als Regelung/Gesetz eingeführt - und von Gerichten einkassiert. Nun hat der EuGH erneut entschieden: In der vorliegenden Form ist die VDS nicht in Ordnung. Doch Polizei und Staatsanwaltschaften brauchen Daten, wenn sie Kriminelle dingfest machen wollen. Es braucht daher eine Lösung - aber am besten als Neuanfang.**

Manche Gesetze und EU-Regeln sind einfach nicht totzukriegen. Obwohl höchste Gerichte wie das Bundesverfassungsgericht und der Europäische Gerichtshof (EuGH) immer wieder klare Ansagen machen und sie sogar aufheben. Das gilt zum Beispiel für die Vorratsdatenspeicherung (VDS).

**schieb.de** News von Jörg Schieb. https://www.schieb.de

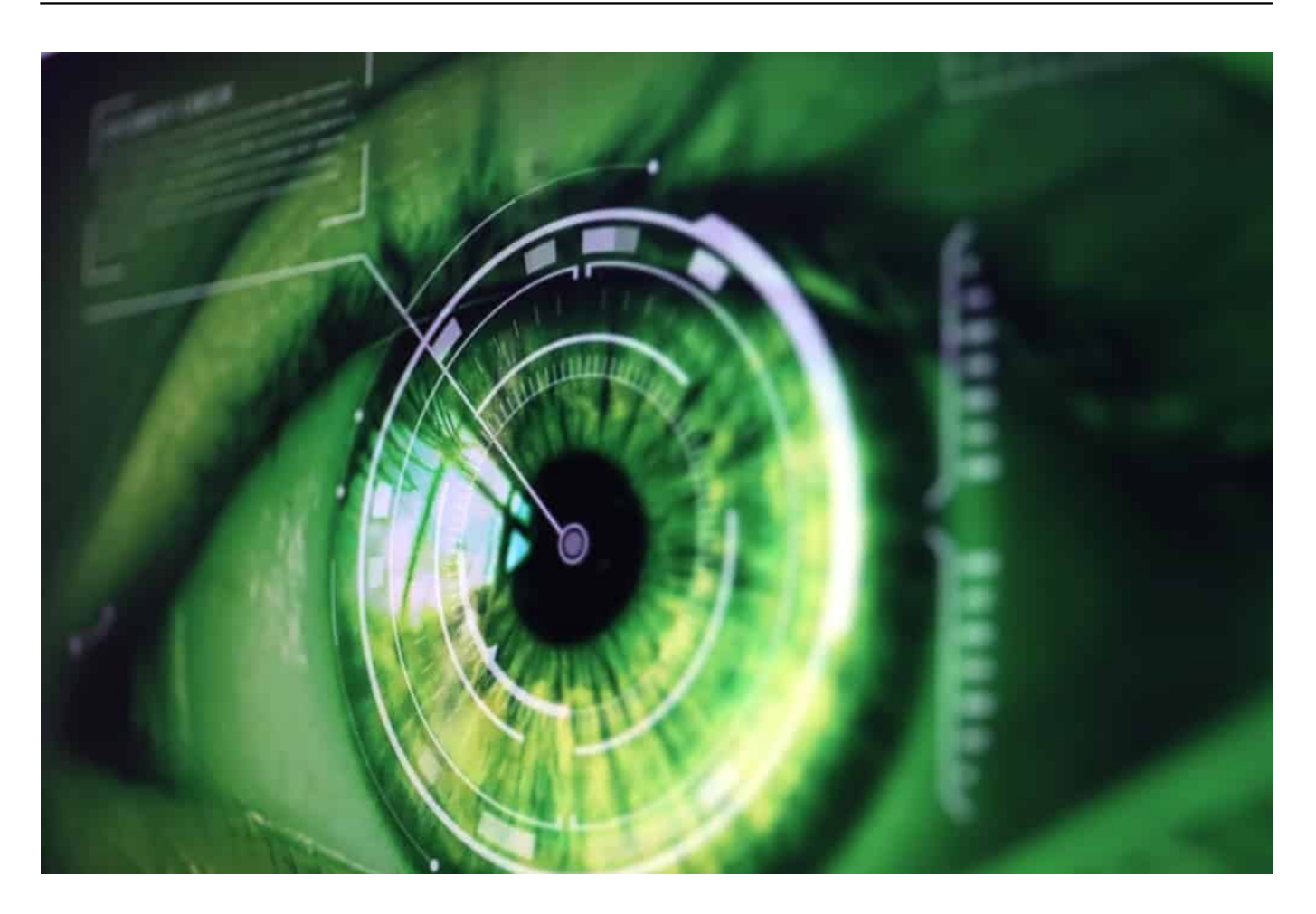

#### **Vorratsdatenspeicherung ist unverhältnismäßig**

Die aktuelle Fassung ist bereits seit über fünf Jahren als EU-Verordnung etabliert. Doch gerade erst hat der EuGH erneut festgestellt: Von ausnahmslos allen EU-Bürgern unentwegt und überall Bewegungs-, Kontakt- und Kommunikationsdaten zu erheben und zu speichern - und das anlasslos, also ohne konkreten Tatverdacht -, ist aus Sicht der Richter unverhältnismäßig und deshalb nicht erlaubt.

Allerdings haben die Richterinnen und Richter diesmal die Tür einen kleinen Spalt weit geöffnet: Bei schweren Straftaten und wenn die nationale Sicherheit bedroht ist, sind laut EuGH Ausnahmen erlaubt. Dann dürfen Daten auf Vorrat gespeichert werden. Aber das ist dann eben auch nicht mehr "anlasslos", sondern fokussiert, konkret begründet - und richterlich angeordnet. Ein Unterschied.

#### **Einen Überwachungsstaat will keiner**

Zur Bekämpfung schwerer Verbrechen - etwa Clan-Kriminalität, Kinderpornografie

oder Islamismus - brauchen Fahnder Nutzungsdaten. Sebastian Fiedler vom Bund Deutscher Kriminalbeamter erklärt mir glaubhaft: Vor allem die IP-Daten sind wichtig. Die Ermittler wollen nicht möglichst viele Daten, sondern bei Bedarf die Richtigen.

Ich persönlich verstehe die Sorgen von Netzaktivisten und Datenschützern: Wehret den Anfängen. Fängt ein Staat erst mal an, im großen Stil Kommunikationsdaten zu sammeln, droht Missbrauch.

Vielleicht nicht gleich bei uns in Deutschland, aber womöglich in anderen EU-Ländern. Und - wer weiß: Vielleicht auch irgendwann bei uns. So etwas muss natürlich verhindert werden.

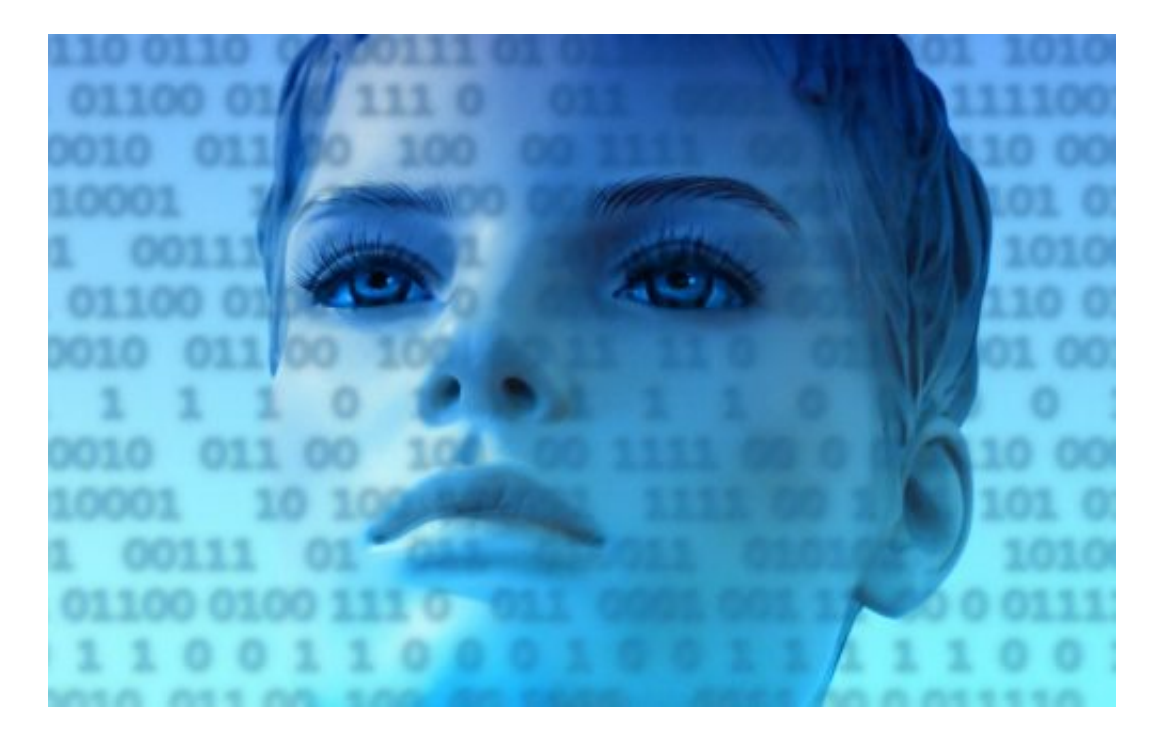

#### **Polizei braucht IP-Adressen**

Auf der anderen Seite müssen aber auch Polizei und Ermittlungsbehörden ihre Arbeit machen können. Können sie aber häufig nicht. Viele Verfahren werden eingestellt, weil die nötigen Daten fehlen. IP-Adressen werden derzeit nicht gespeichert/vorgehalten, da die Vorratsdatenspeicherung ausgesetzt ist.

Das scheint also auch nicht ideal zu sein. Es ist doch so: Wir müssen uns im Alltag immer wieder mal Einschnitte in die Privatsphäre gefallen lassen - die müssen dann aber natürlich gut begründet sein.

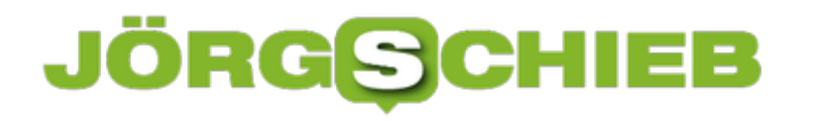

#### **Ein Neuanfang ist nötig**

Von daher ist eine Vorratsdatenspeicherung, die einfach mal so von allen Daten sammelt, in der Tat unzumutbar und gefährlich. Allerdings ist es meiner Ansicht nach auch keine Lösung, partout den Bedarf von Polizei und Ermittlern zu ignorieren. Die haben nämlich keine Überwachungsphantasien, sondern brauchen schlichtweg Werkzeuge und Daten, um ihre Arbeit machen zu können.

Was es also dringend braucht ist ein Neuanfang: Politik muss sich von dem Gedanken lösen, die Daten aller anhaltslos zu speichern. Es müssen Lösungen her, die ein Maximum an Diskretion und Privatsphäre garantieren, aber es ermöglichen, Kriminelle dingfest zu machen.

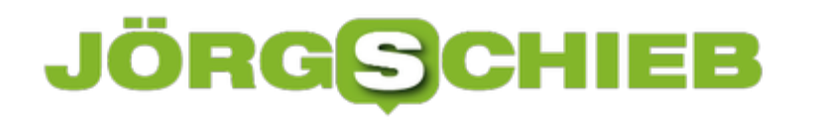

#### **Zur Vernunft gekommen: Keine Holocaust-Leugnung mehr auf Facebook**

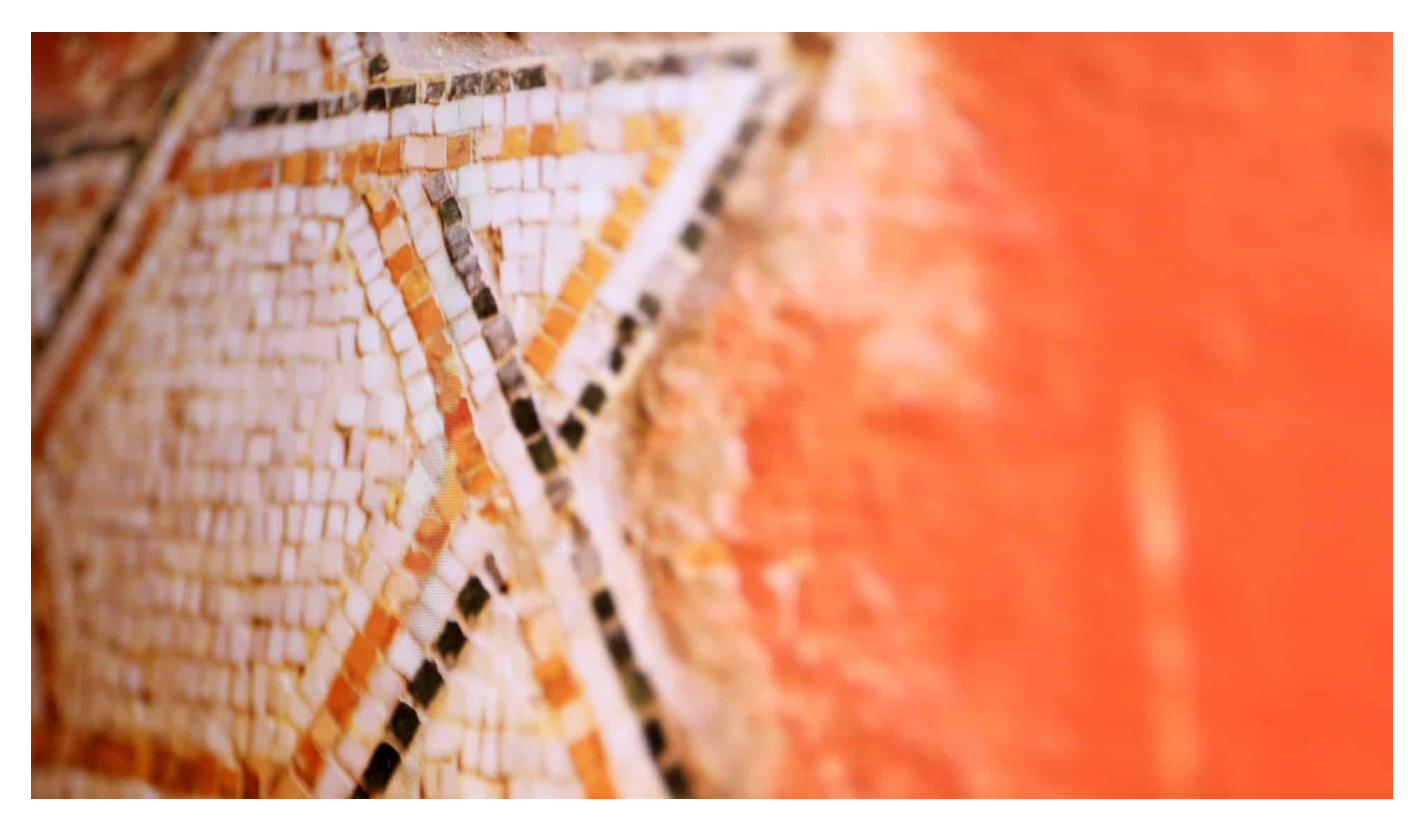

**Nach jahrelangen Diskussionen hat sich Facebook nun endlich bereit erklärt, das Leugnen des Holocaust auf seiner Plattform zu verbieten: Algorithmen und Mitarbeiter werden nun trainiert, entsprechende Einträge zu entfernen. Allerdings reicht das noch lange nicht, um den zunehmenden Antisemitismus einzudämmen und zu bekämpfen.**

Antisemitismus nimmt zu - nicht zuletzt auch dadurch, dass in Sozialen Netzwerken wie Facebook, Youtube, Instagram und Co. nichts oder zu wenig dagegen unternommen wird. Was will man erwarten, wenn der Chef der größten Plattform es völlig in Ordnung findet, wenn User in seinem Netzwerk den Holocaust leugnen.

**schieb.de** News von Jörg Schieb. https://www.schieb.de

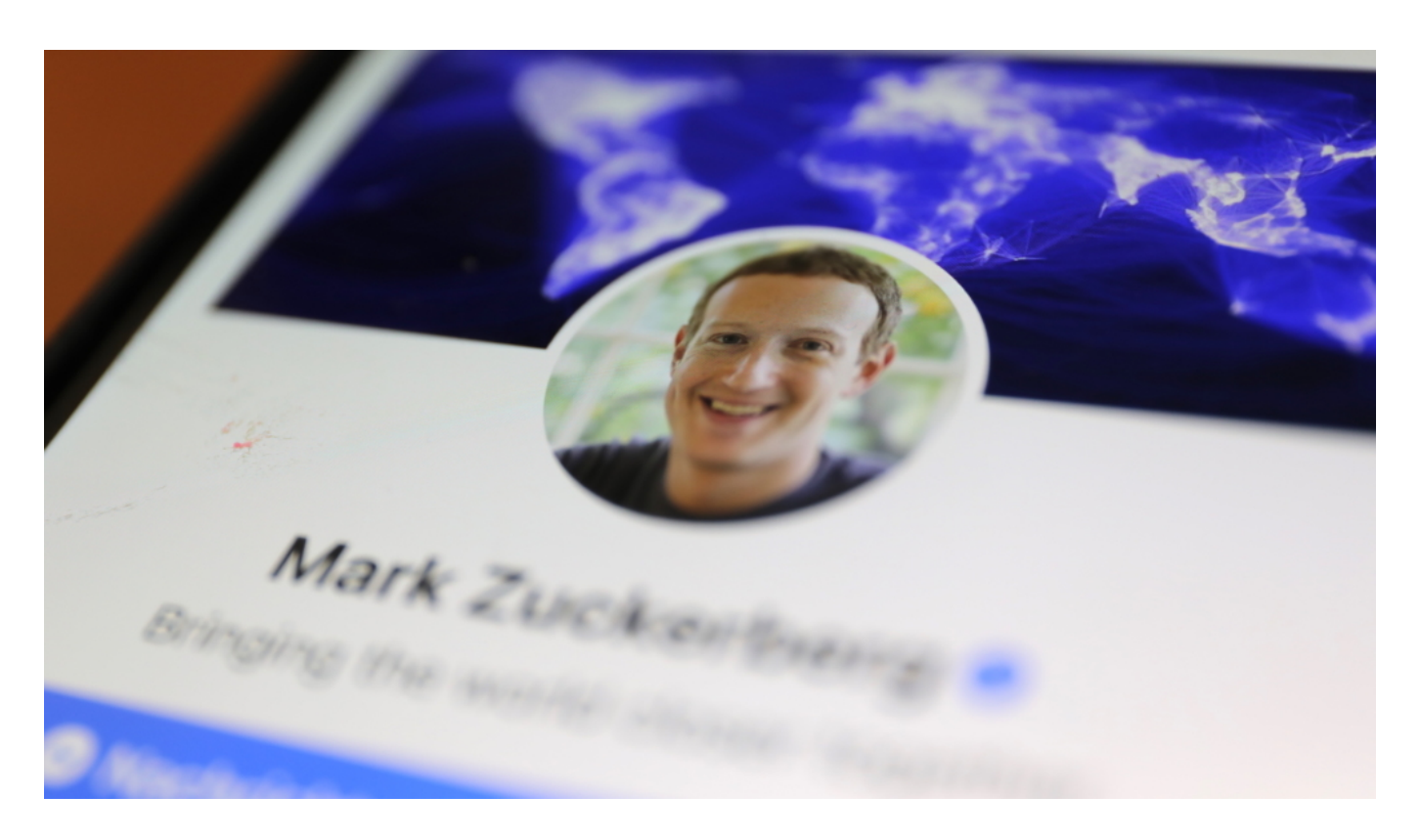

#### **Zuckerberg: Redefreiheit wichtiger**

Mark Zuckerberg - selbst Jude - hängt die Redefreiheit höher als den Kampf gegen Antisemitismus. Natürlich: Die Plattform ist nicht schuld am zunehmenden Antisemitismus. Allerdings befördert die bewusste und gewollte Tatenlosigkeit von Facebook den immer ungenierter zur Schau getragenen Antisemitismus.

Denn wenn religiöse Fanatiker (Islam) und Verschwörungserzähler (QAnon) ihren Hass ungebremst verteilen können, dann hat das eine konkrete zerstörerische Wirkung. Anschläge auf jüdische Einrichtungen nehmen nicht zufällig zu.

#### **In Deutschland unter Strafe**

Endlich ist Facebook aber zur Vernunft gekommen - und verbietet in seinen Netzwerken die Leugnung des Holocaust. In Deutschland steht das bekanntlich unter Strafe.

Nun bemüht sich Facebook, solche Leugnungen in der ganzen Welt aus dem Netzwerk zu entfernen. User, die nach Informationen über die Shoa suchen, will das Netzwerk künftig automatisch auf offizielle Webinhalte weiterleiten.

#### **Holocaust-Leugner haben es künftig schwerer**

Trotz des Verbots in Deutschland konnte auch hierzulande jede/r auf Facebook den Holocaust leugnen. Weil Mark Zuckerberg es so wollte. Nur nach einer entsprechenden Meldung hat das Netzwerk gehandelt - und einen gemeldeten Beitrag entfernt.

Was zeigt: Facebook nimmt seine Verantwortung schlicht nicht ernst. Kein seriöser Verlag käme auf die Idee, eine Holocaust-Leugnung zu drucken. Facebook schon.

#### **Wichtig ist, international aktiv zu werden**

Wie genau Facebook vorgehen will, steht noch nicht fest. In einem Blogeintrag bitten die Verantwortlichen um Geduld, weil die Algorithmen angepasst und trainiert werden müssten - und ebenso die Mitarbeiterinnen und Mitarbeiter, die sich weltweit des Themas annehmen müssen.

Wichtig ist schließlich auch, international aktiv zu werden - und auch in allen Sprachen. So müssen auch Postings und Inhalte in arabischer Sprache überprüft werden. Antisemitismus ist hier besonders stark verbreitet.

#### **Es muss auch gegen Antisemitismus gehen**

Facebook und all die anderen Plattformen haben nun keine Lobes-Hymnen verdient, dass sie aktiv werden - denn es ist eine Selbstverständlichkeit. Sollte es zumindest sein. Dass es keine ist, ist das Problem der Plattformen: Sie treten Recht und Gesetz immer wieder mit Füßen. Mit der Ausrede, eben nur Plattform zu sein. Ein - wie wir aktuell leider sehen und erfahren müssen - in jeder Hinsicht unhaltbarer Zustand.

Was mich stört: Es wird erst mal nur explizit gegen die Holocaust-Leugnung vorgegangen. Nicht gegen Antisemitismus an sich. Dabei ist das dringend erforderlich.

**schieb.de** News von Jörg Schieb. https://www.schieb.de

#### **Tech-Konzerne brauchen deutlich mehr Aufsicht**

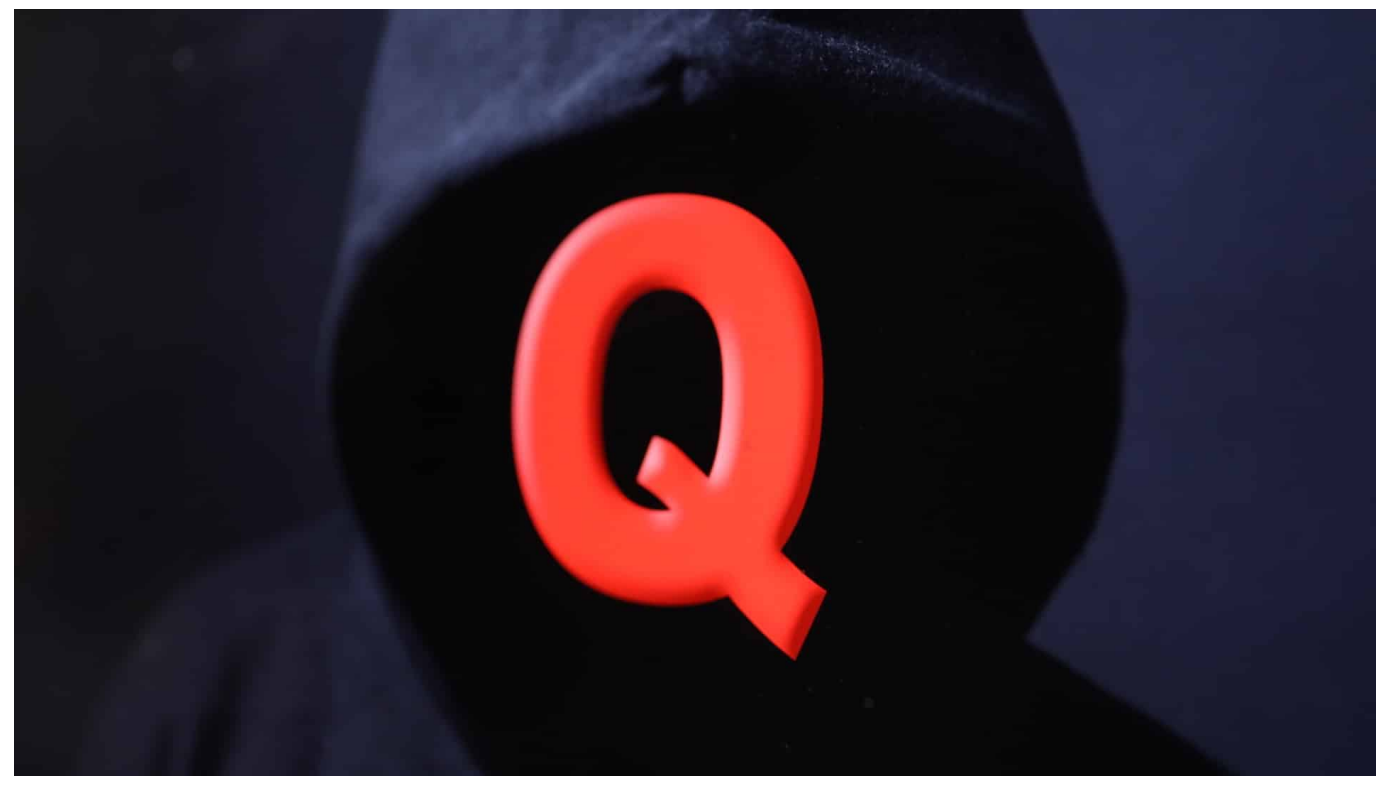

**Die Netflix-Doku "The Social Dilemma" rüttelt viele Menschen gerade auf. Denn der Dokumentarfilm zeigt eindrucksvoll, wie die angeblich Sozialen Netzwerke funktionieren - nämlich überhaupt nicht soziale. Ex-Mitarbeiter berichten, welche Tricks die Konzerne einsetzen, um ihre Ziele zu erreichen. Und welche gesellschaftlichen Konsequenzen dieses Handeln hat.**

In den vergangenen Tagen und Wochen mehren sich die Zweifel, dass die großen Tech-Konzerne - allen voran Google, Apple, Amazon und **Facebook** - uns wirklich gut tun. Im Gegenteil. Immer mehr Menschen bekommen den Eindruck, sie könnten uns schaden - vor allem der Demokratie.

**schieb.de** News von Jörg Schieb. https://www.schieb.de

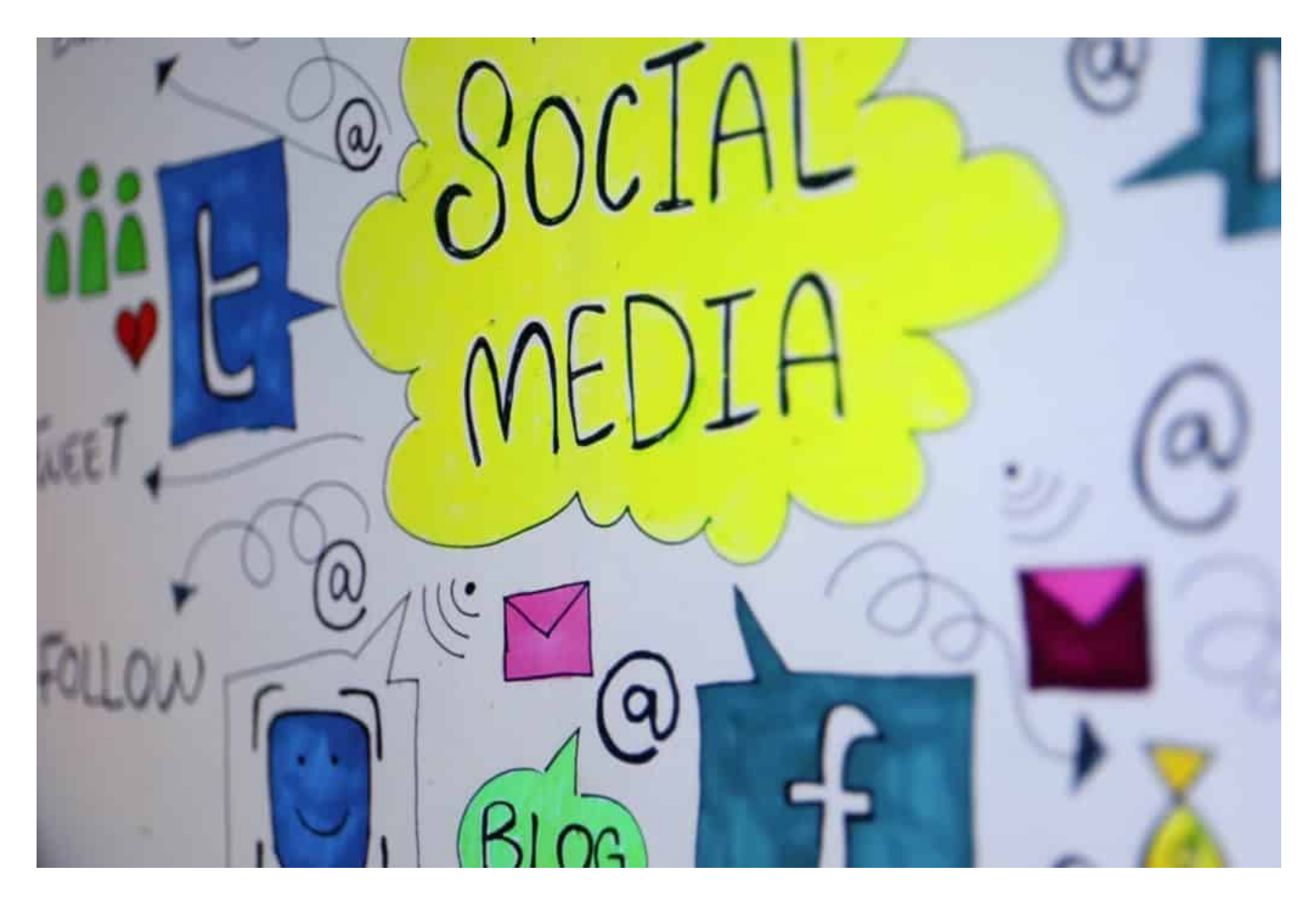

#### **Nicht mehr, sondern weniger Demokratie**

Es hat schon eine gewisse Ironie: In den Anfangstagen des Internet haben viele von einer neuen Wunderwaffe für die Demokratie geträumt. Endlich können Meinungen frei fließen. Keine Stimme wird mehr unterdrückt. Die Mächtigen werden weniger mächtig. Das Internet - ein Land, in dem Milch und Honig fließt.

Doch die Realität sieht eben zu weiten Teilen ganz anders aus. Die Mächtigen werden immer mächtiger: Vor allem die großen Tech-Companys, die die ganze Welt mit ihren Ideologien und Technologien überziehen. Überall soll nach deren Regeln gespielt werden.

Der einzelne "Nutzer" ist vollkommen machtlos. Er kann zwar posten, was er/sie will - wird aber selbst zum Produkt. Hemmungslos durchleuchtet und vermarktet. Alles für den Profit einiger weniger US-Konzerne.

**schieb.de** News von Jörg Schieb. https://www.schieb.de

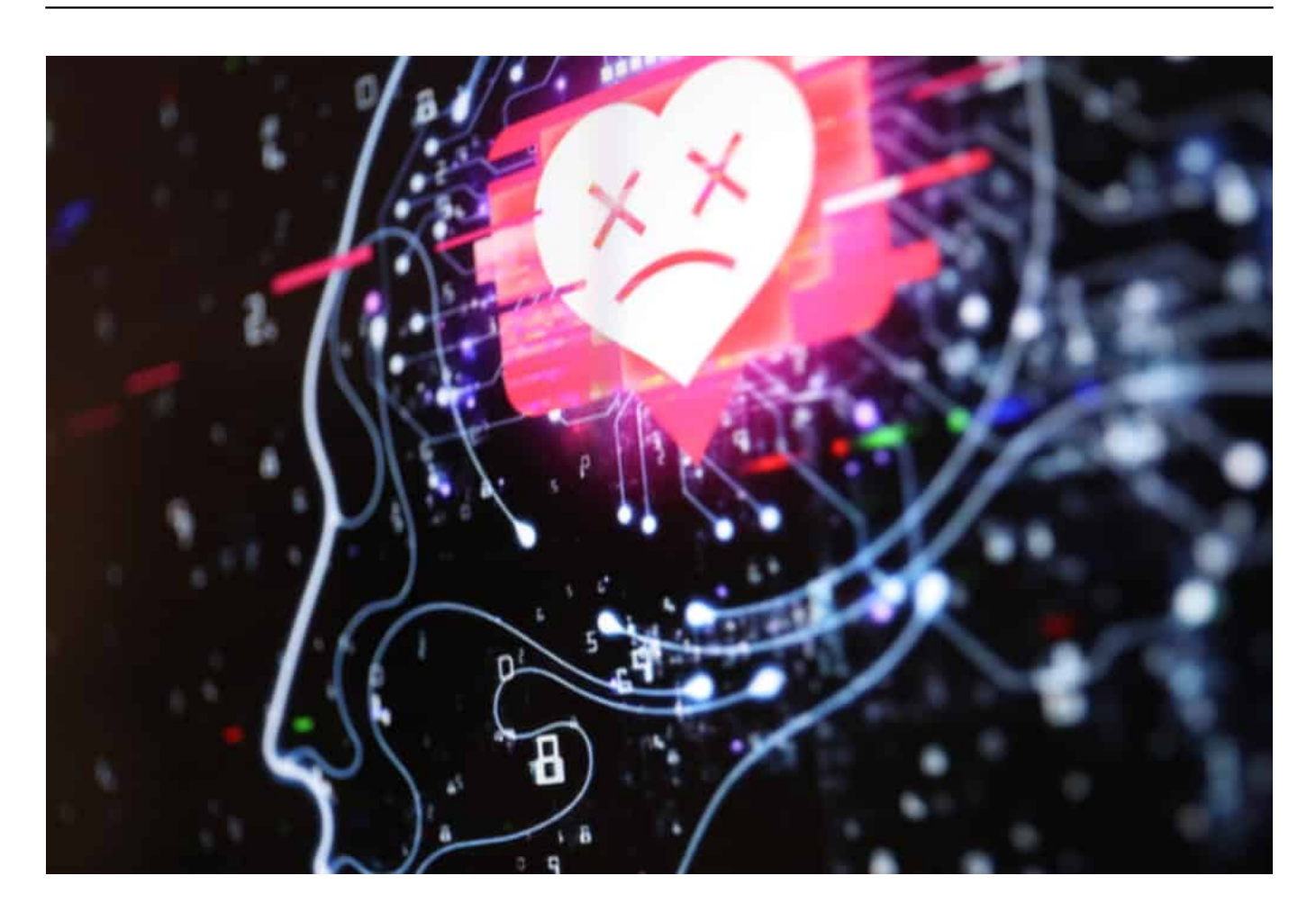

#### **Motto: Profit für uns, Schaden für andere**

Und wenn es mal nur das wäre. Ein QAnon-Kult zum Beispiel wäre ohne Facebook ganz sicher niemals so groß geworden. Vor allem nicht so schnell. Ein Attila Hildmann wäre ein kleiner, veganer, unbedeutender Koch geblieben. Einer, der keine hetzerischen und verschwörerischen Videos raushauen kann. Ist die Welt durch Facebook also eine bessere Welt geworden? Ich denke: Nein!

Derzeit schauen sich viele die Dokumentation The Social Dilemma auf Netflix an. Die - in seinen Stilmitteln keineswegs unumstrittene - Doku zeigt, wie die Unternehmen ticken. Sie setzen bewusst süchtig-machende Technologien ein, scheren sich einen Dreck um Recht und Ordnung, um eine gesunde Gesellschaft. Sie haben nur eins im Blick: Wachstum und Gewinnoptimierung.

#### **In den USA mehren sich die Gegenkräfte**

Deshalb ist es zu begrüßen, dass in den USA die Kartellbehörden langsam wach werden und diese Umstände unmissverständlich beklagen. Es "drohen" erste

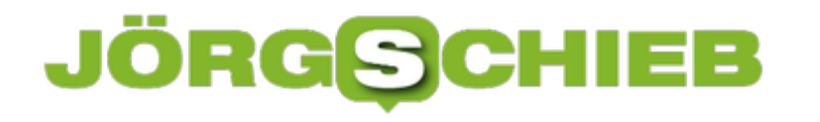

Einschränkungen für die Mark Zuckerbergs dieser Welt. Viel zu spät und viel zu schwach. Aber ein Anfang.

Auch in der EU nehmen die kritischen Stimmen zu. Hier ist eine Regulierung aber schwieriger - oder sagen wir: Es erfordert mehr Mut.

Nötig ist es allemal. Denn was passiert, wenn gewinnorientierte Unternehmen ihrer Selbstregulierung überlassen werden, dürfen wir ja gerade alle beobachten: ein Hauen und Stechen in der Gesellschaft. Und maximale Verdrängung. Die Macht des Stärkeren.

**schieb.de** News von Jörg Schieb. https://www.schieb.de

#### **Zeiterfassung und Übersicht: Timeular**

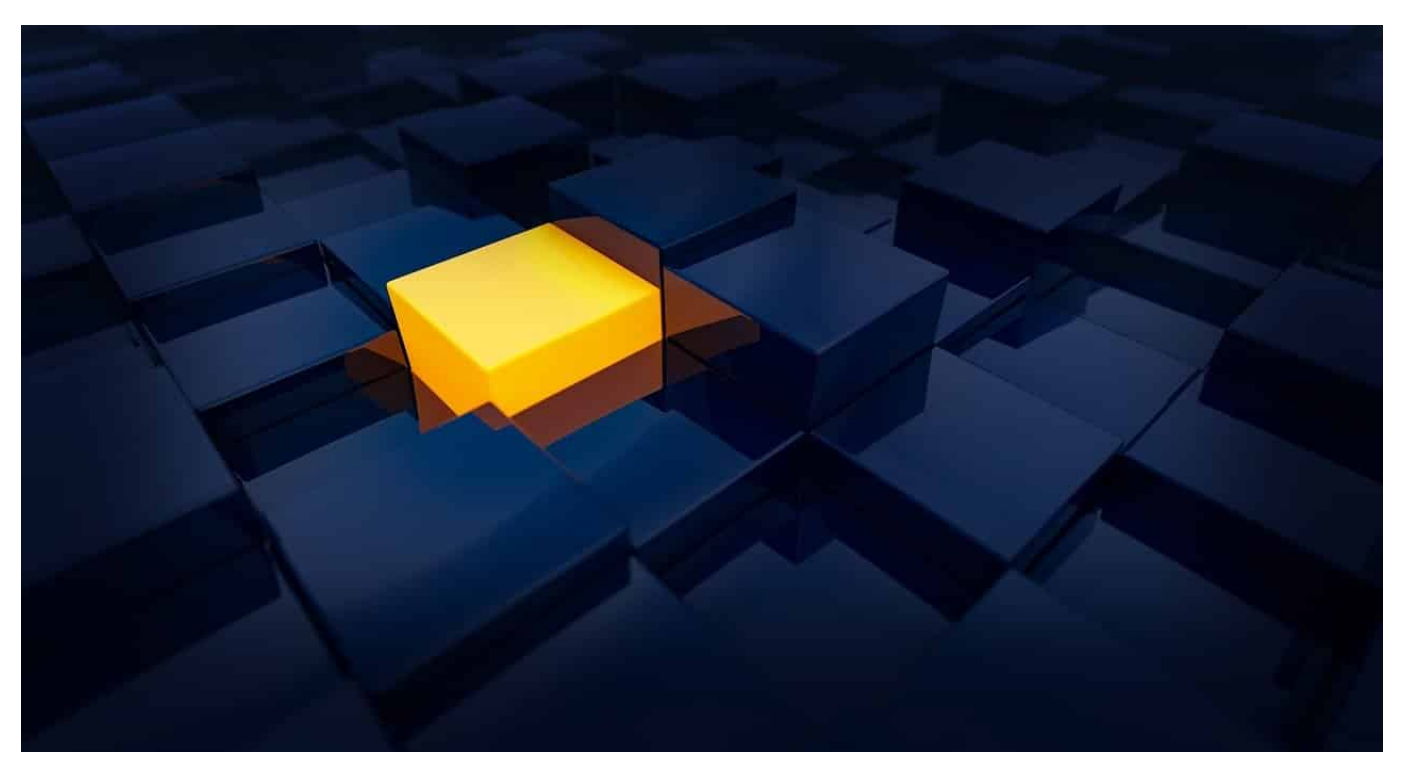

Sie haben unendlich viel zu tun, die Arbeitstage können gar nicht lang genug sein? Trotzdem haben Sie am Ende eines Tages das Gefühl, dass Sie gar nicht wissen, wo die Zeit hingeflossen ist? Das liegt vermutlich vor allem daran, dass Sie viele kleine Themen haben, die parallel zueinander abgearbeitet werden wollen. Sie können sich aber Übersicht verschaffen!

Natürlich können Sie sich für jedes Arbeitspaket in einem Stundenzettel eintragen, von wann bis wann Sie daran gearbeitet haben. Das ist aber noch eine Aufgabe mehr, die Sie jonglieren müssen, und geht somit schnell unter. Eine intuitivere Lösung muss her! Die findet sich mit Timeular, einer Kombination von Hardware und App und ist ab EUR 89,- zu bekommen.

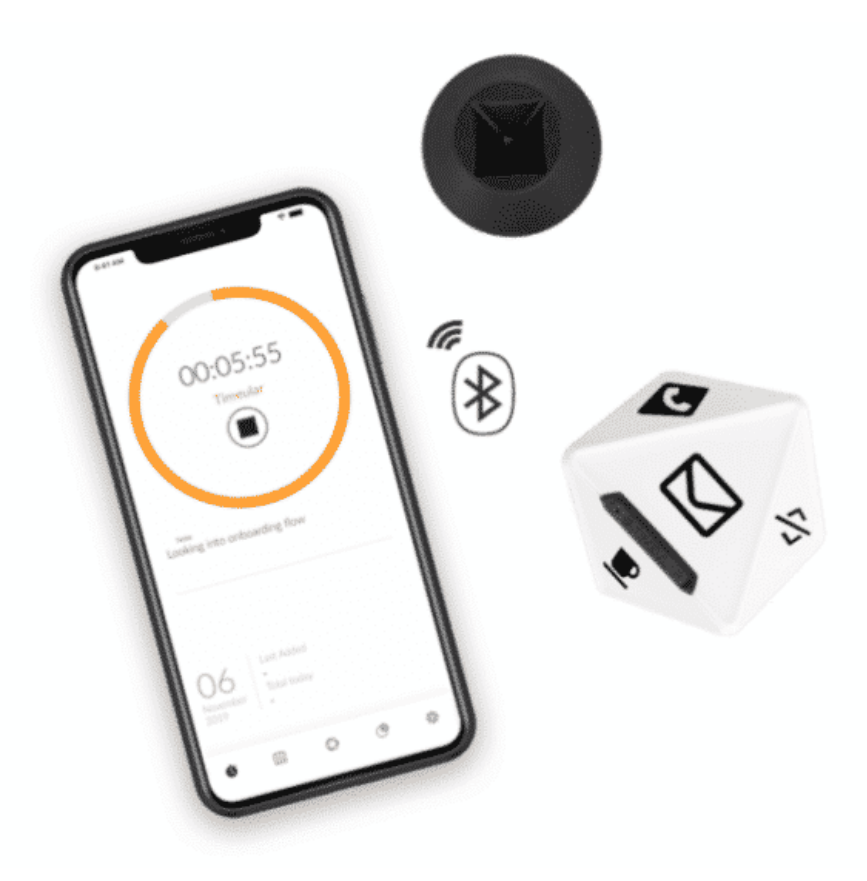

Die Hardware ist ein 8-seitiger Bluetooth-Würfel, der mit der App auf dem Smartphone, PC oder Mac kommuniziert. Sie belegen einfach jede Seite mit einer der Aufgaben, die Sie immer wieder erledigen. Um die kenntlich zu machen, liegen Aufkleber mit diversen Symbolen und Farbpunkten bei. Natürlich können Sie auch eigene Aufkleber verwenden. Legen Sie den Würfel auf eine Seite, dann fängt er automatisch an, die Zeit, die Sie für diese Aufgabe verwenden, zu zählen. Hören Sie damit auf, dann legen Sie den Würfel entweder auf die Dockingstation (womit die Zeiterfassung pausiert) oder eben auf die nächste Aufgabe.

Die App wertet dann automatisch die erfassten Zeiten aus und stellt Ihnen übersichtliche Grafiken und Reports zur Verfügung, mit denen Sie einen Überblick über Ihre Zeit erhalten.